## Wybrane treści z rachunku prawdopodobieństwa w kontekście medycznym

M.Zalewska

# Podstawowe pojęcia

- Doświadczenie losowe którego przebiegu nie umiemy w pełni przewidzieć. **e** obserwacja zjawiska, Możemy oceniać z jakim prawdopodobieństwem wystąpią ró żne wyniki doświadczenia.
- Przestrzeń próbkowa zbiór wszystkich możliwych wyników doświadczenia losowego (Ω– omega), jej elementy to punkty próbkowe.
- Zdarzenia losowee to wypowiedzi dotyczące<br>klawacja te rewyserzedzkiem wyniku doświadczenia. Zdarzenia to pewne podzbiory przestrzeni próbkowej.

Przestrzeń próbkowa to zbiór wszystkich możliwychwyników doświadczenia

<u>( )</u>

Elementy zbioru to pojedyncze wyniki doświadczenia lubzdarzenia elementarne  $\omega \in \Omega$ 

(Należy, jest elementem)

Zdarzenie to podzbiór składający się z niektórych wyników

(Zawarte, jest podzbiorem)

⊂Ω*A*

# Przykład: rzut kostką do gry

- Przestrzeń próbkowa  $\Omega = \{1, 2, 3, 4, 5, 6\}$
- $\bullet~$  Zdarzenie losowe "wypadła parzysta liczba oczek" utożsamiamy ze zbiorem {2,4,6}
	- Ω jest zdarzeniem pewnym
		- –"wyrzucenie liczby oczek <7"
	- Ø zbiór pusty jest zdarzeniem niemożliwym
		- –"wyrzucenie liczby oczek >6"

# Przykład: pomiar temperatury pacjenta

- Przestrzeń próbkowa Ω =  $(0, +\infty)$  przedział liczbowy
- Przykładowe wyniki doświadczenia: 36.6 37.739.4………..
- Przykładowe zdarzenie losowe:

"Pacjent ma temperaturę w normie" – utożsamiamy z przedziałem<br>(26.6.26.8) (36.6, 36.8)

" Pacjent ma temperaturę powyżej 38 "– utożsamiamy z<br>nrzedzielem (38 ± 00 ) przedziałem (38, + ∞ )

 $\Omega$  jest zdarzeniem pewnym – "temperatura ciała jest >0"

 $\varnothing$  zbiór pusty jest zdarzeniem niemożliwym – "temperatura ciała jest >50"

## Działania na zdarzeniach:

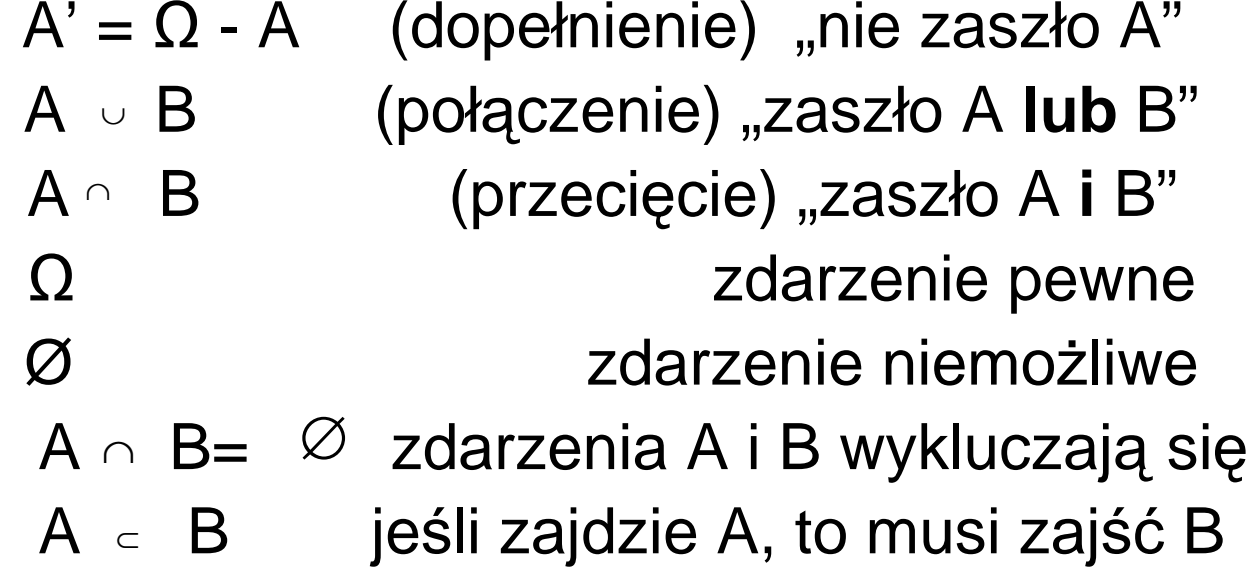

### Dopełnienie zdarzenia

- Zdarzenie "*nie A*" występuje, gdy nie występuje *A*
- Diagram Venna : *A* (w kółku), "*nie A*" (zacieni<u>on</u>e)

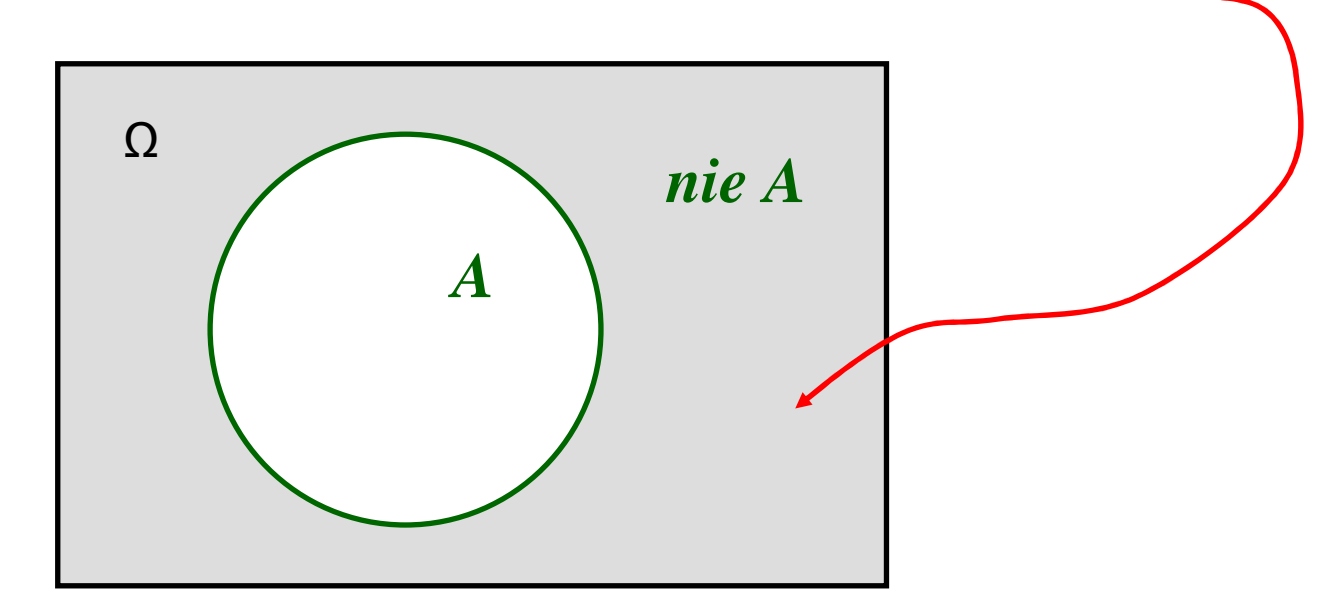

 $P(nie A) = 1 - P(A)$ Jeżeli P(Sukcesu) = 0.7, to P(Porażki) = 1–0.7 = 0.3

### Połączenie dwóch zdarzeń

• Zdarzenie  $\omega \in A \cup B$  (należy do A lub do B)

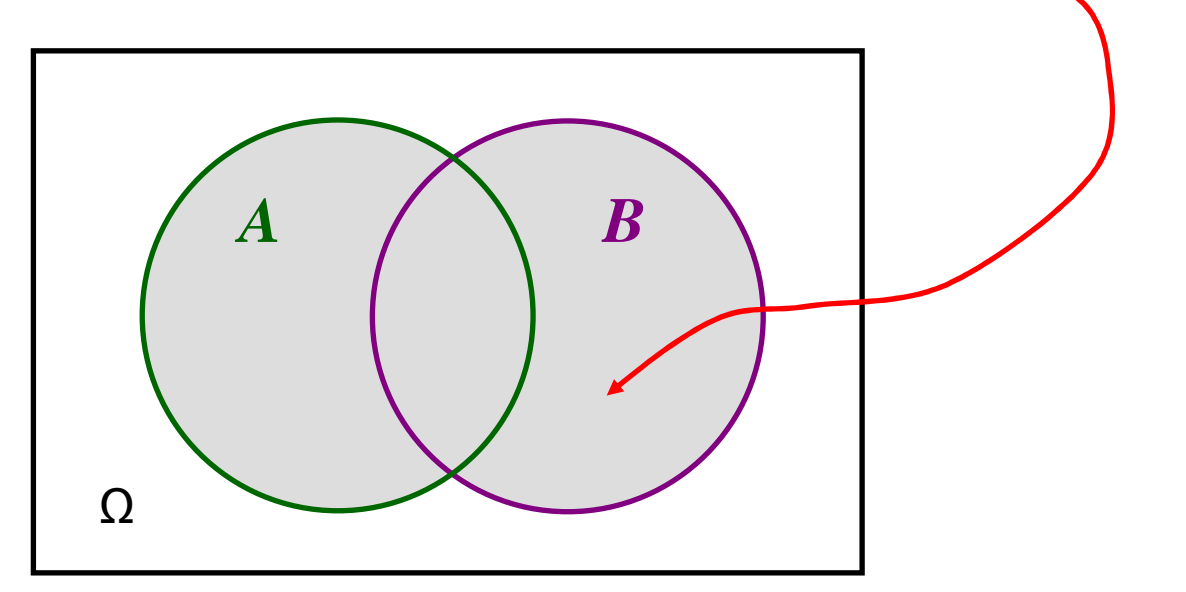

"otrzymanie liczby oczek <3"  $A = \{1\}$ , B= $\{2\}$  $\mathsf{A} \cup \mathsf{B} = \{1,2\}$  POŁĄCZENIE

# Przecięcie dwóch zdarzeń

• Występuje, gdy oba zdarzenia wystąpią

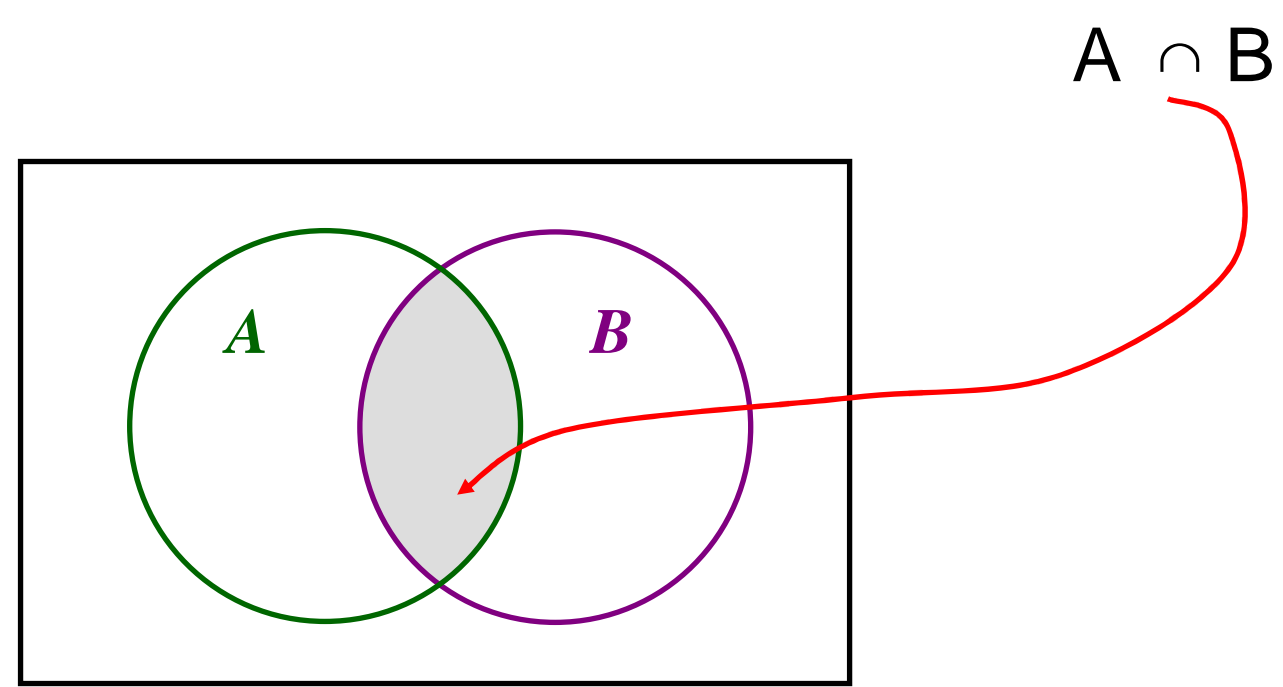

Zdarzeniu "A $\,$ i  $\,$  B" odpowiada zbiór A $\, \cap \,$  B ={4,6}  $\,$ A={2,4,6} Wypadła parzysta liczba oczek,B={4,5,6} Wypadła liczba oczek>3

# Przestrzeń probabilistyczna

- $\bullet~$  Przestrzeń probabilistyczna jest to para  $(\Omega,P)$ czyli przestrzeń próbkowa  $\Omega$  wyposażona w rozkład prawdopodobieństwa P
- Rozkład prawdopodobieństwa to przyporządkowanie wszystkim zdarzeniom liczb
- Rozkład prawdopodobieństwa musi spełniać szereg warunków (własności prawdopodobieństwa)

Podstawowe własności

\nprawdopodobieństwa:

\nJeści 
$$
A \cap B = \emptyset
$$
 to  $P(A \cup B) = P(A) + P(B)$ .

\n $P(\Omega) = 1$   $P(\emptyset) = 0$ 

\nDiadowolnych zdarzeń A i B

\nDi (A - B)

\nDi (A - B)

\nDi (A - B)

$$
P(A \cup B) = P(A) + P(B) - P(A \cap B)
$$
  
Jeizeli  $A \subset B$  to  $P(A) \le P(B)$   
Dla kazdego  $A \subset \Omega$  jest  $P(A) \le 1$   
 $P(A') = 1 - P(A)$ 

11

### Prawdopodobieństwo zaprzeczenia (zdarzenia dopełniającego)

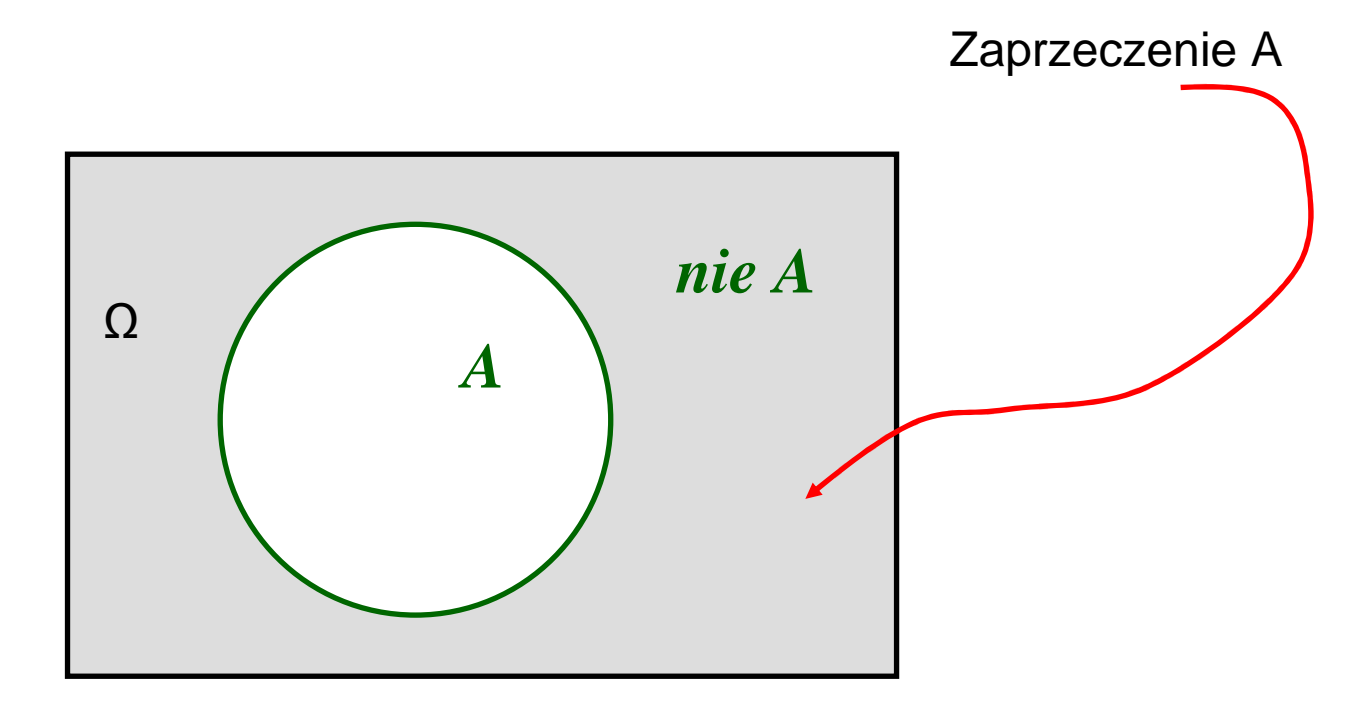

 $P(nie A) = P(A^{\prime}) = 1 - P(A)$ Jeżeli P(Sukcesu) = 0.7, to P(Porażki) = 1–0.7 = 0.3

#### Prawdopodobieństwo różnicy zdarzeń

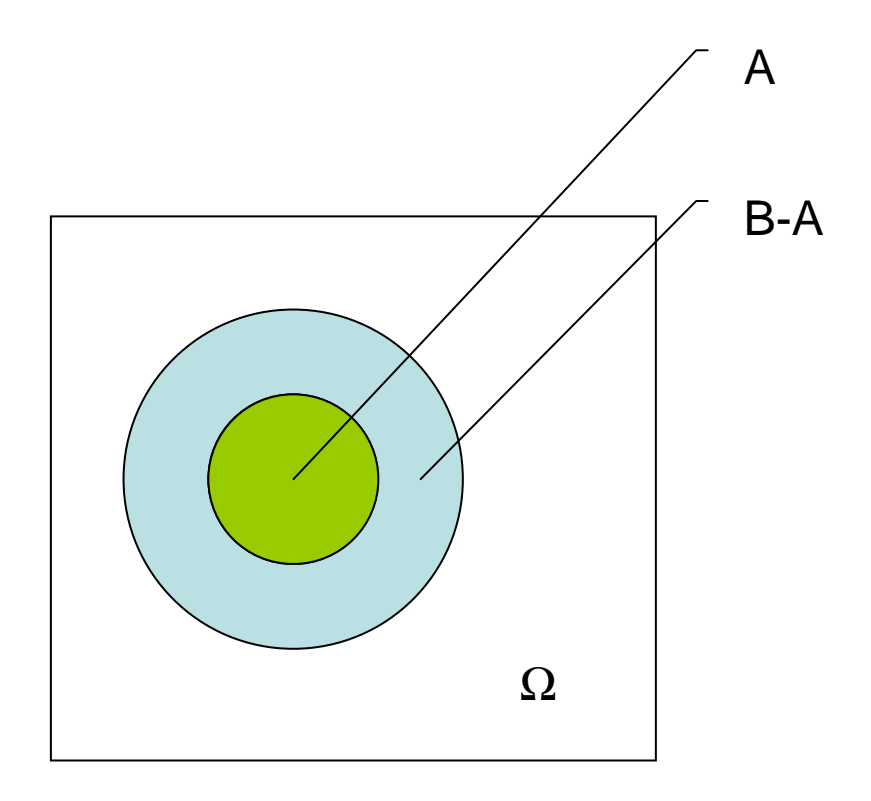

Jeżeli A ⊂ B to P(B-A)=P(B)-P(A) P( temperatura jest pomiędzy 38 a 39)= P(temperatura>=38) –P(temperatura>39)

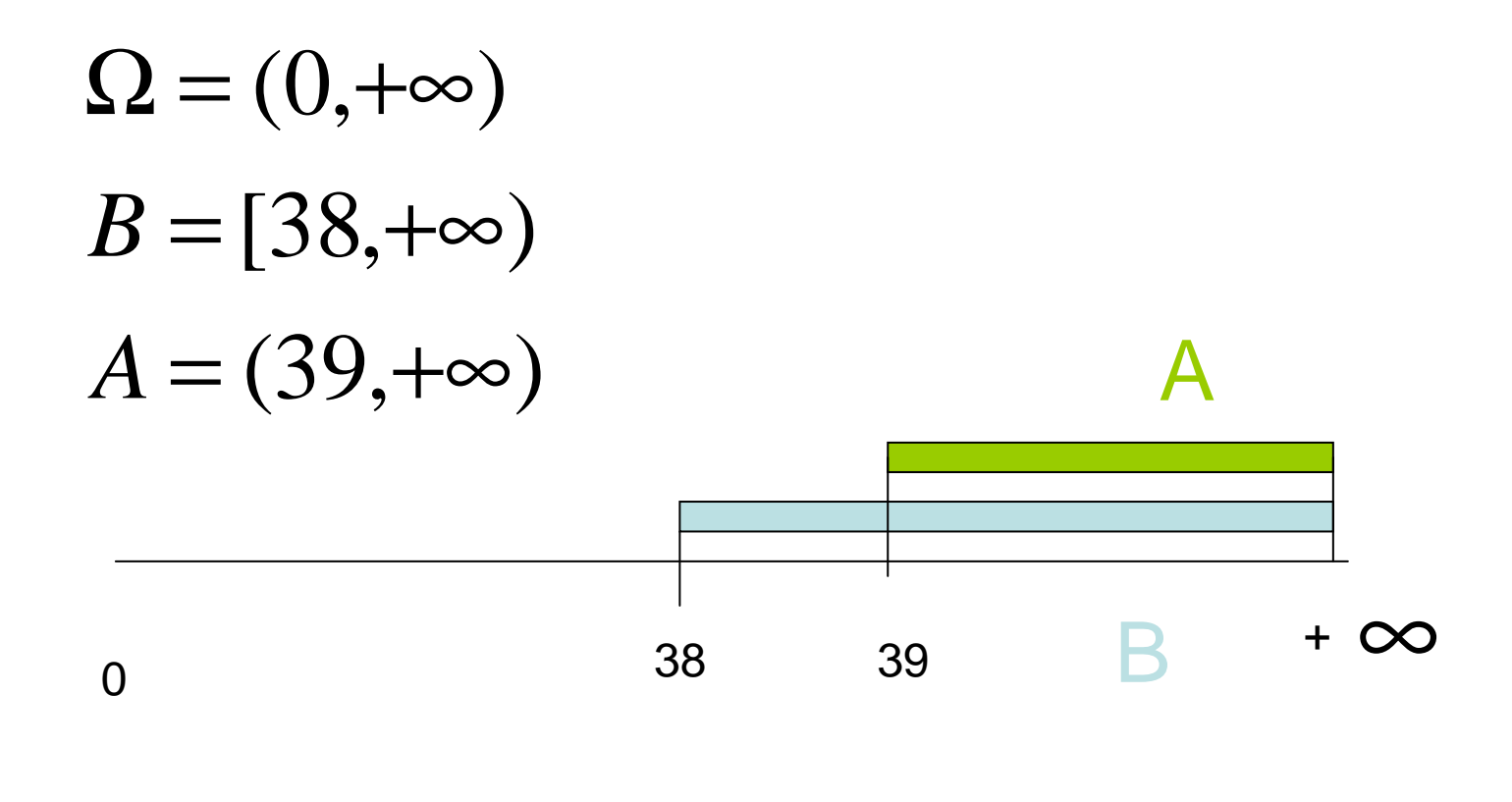

*A* <sup>⊂</sup> $P(A) \leq P(B)$ 

14

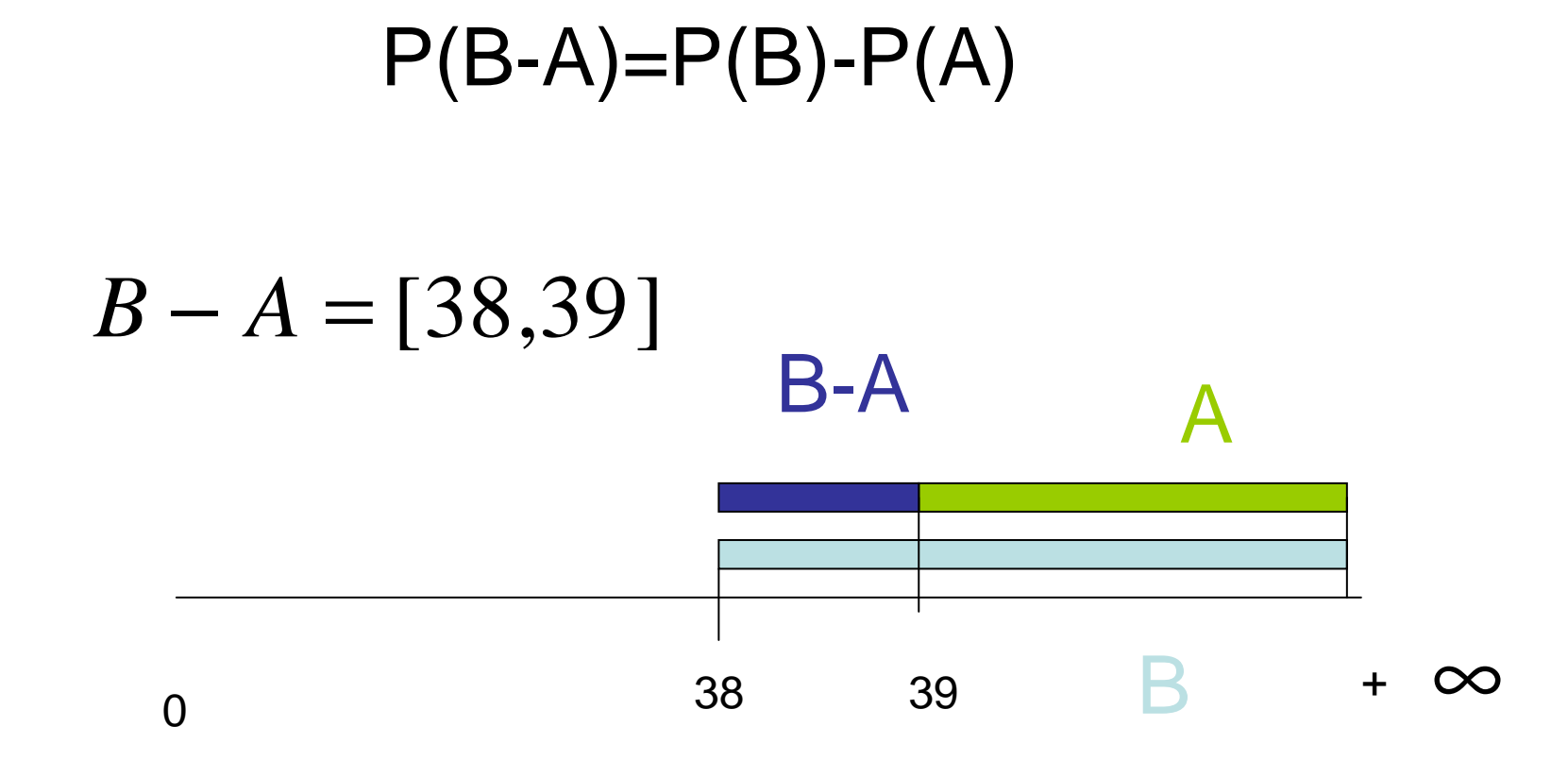

 $P(B-A)=P(B)-P(A)$ P( temperatura jest pomiędzy 38 a 39)= P(temperatura>=38) – P(temperatura>39) Jeżeli nie jest prawdą, że A ⊂ B to trzeba korzystać ze wzoru:

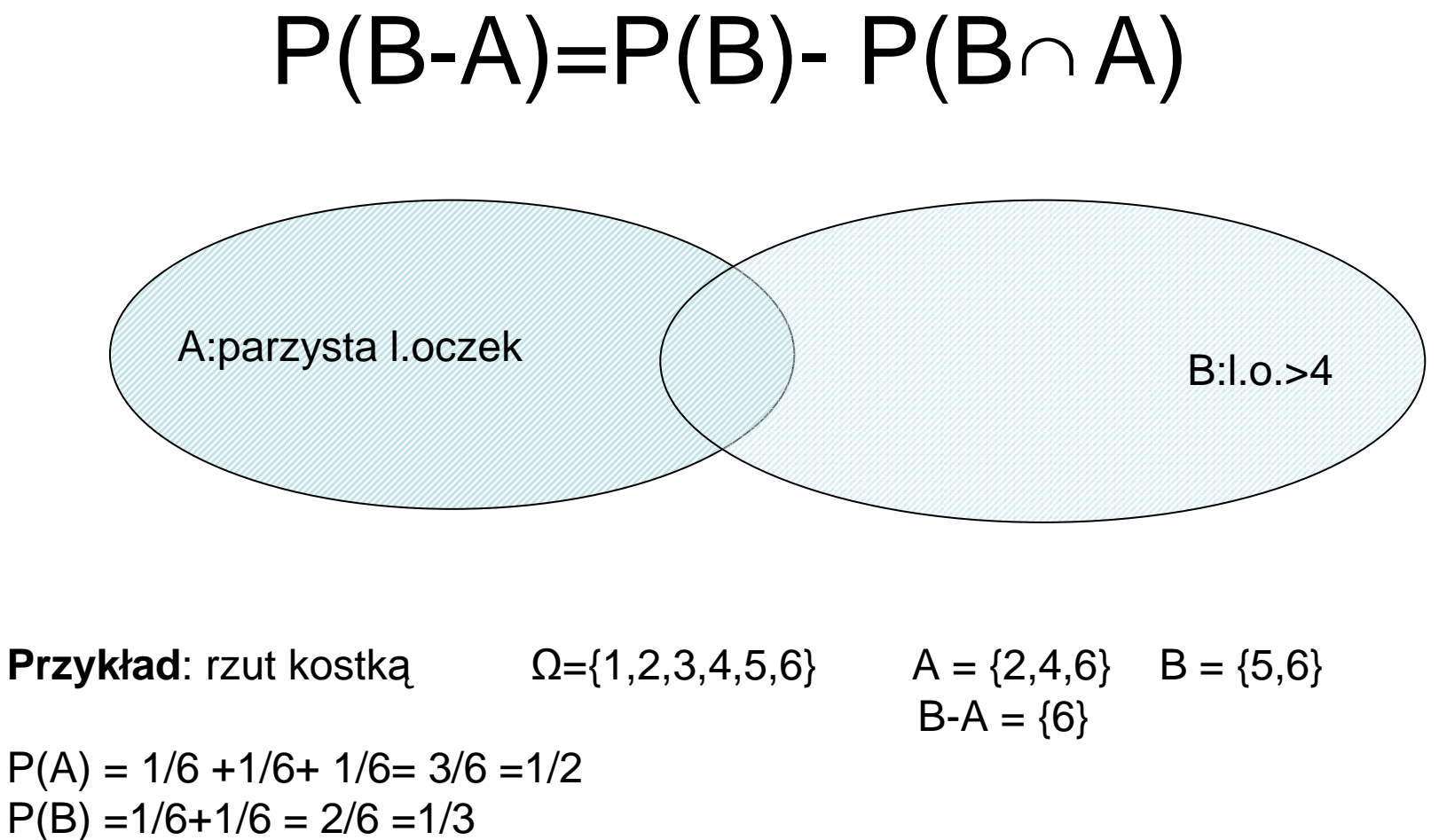

 $P(A \mid B) = 1/6$ P(B-A)= P(B) - P(B i A)=1/3 -1/6 = 1/6 Wzór "włączeń i wyłączeń" dla dowolnych zdarzeń A i B

$$
P(A \cup B) = P(A) + P(B) - P(A \cap B)
$$

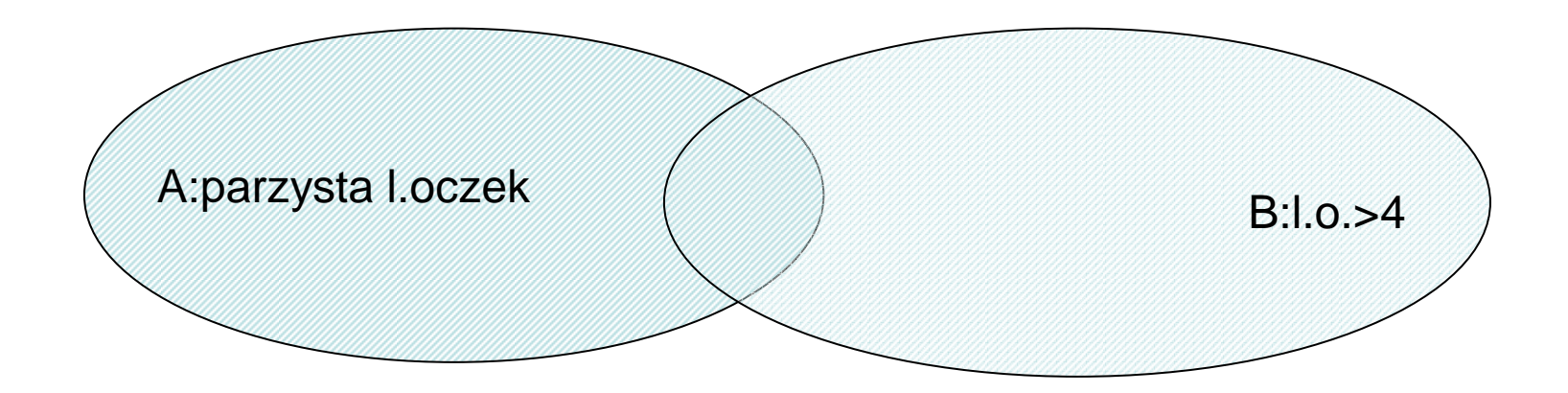

 $\mathsf{A}^{\cup} \ \mathsf{B} = \{ 2, 4, 5, 6 \} \quad \mathsf{A}^{\cap} \ \mathsf{B} = \{ 6 \}$ **Przykład**: rzut kostką  $\Omega = \{1, 2, 3, 4, 5, 6\}$  A = {2,4,6} B = {5,6}  $P(A) = 1/6 + 1/6 + 1/6 = 3/6 = 1/2$  $P(B) = 1/6 + 1/6 = 2/6 = 1/3$  $P(A \mid B) = 1/6$ P(A lub B)= 1/2 +1/3 -1/6 = 4/6 =2/3

17

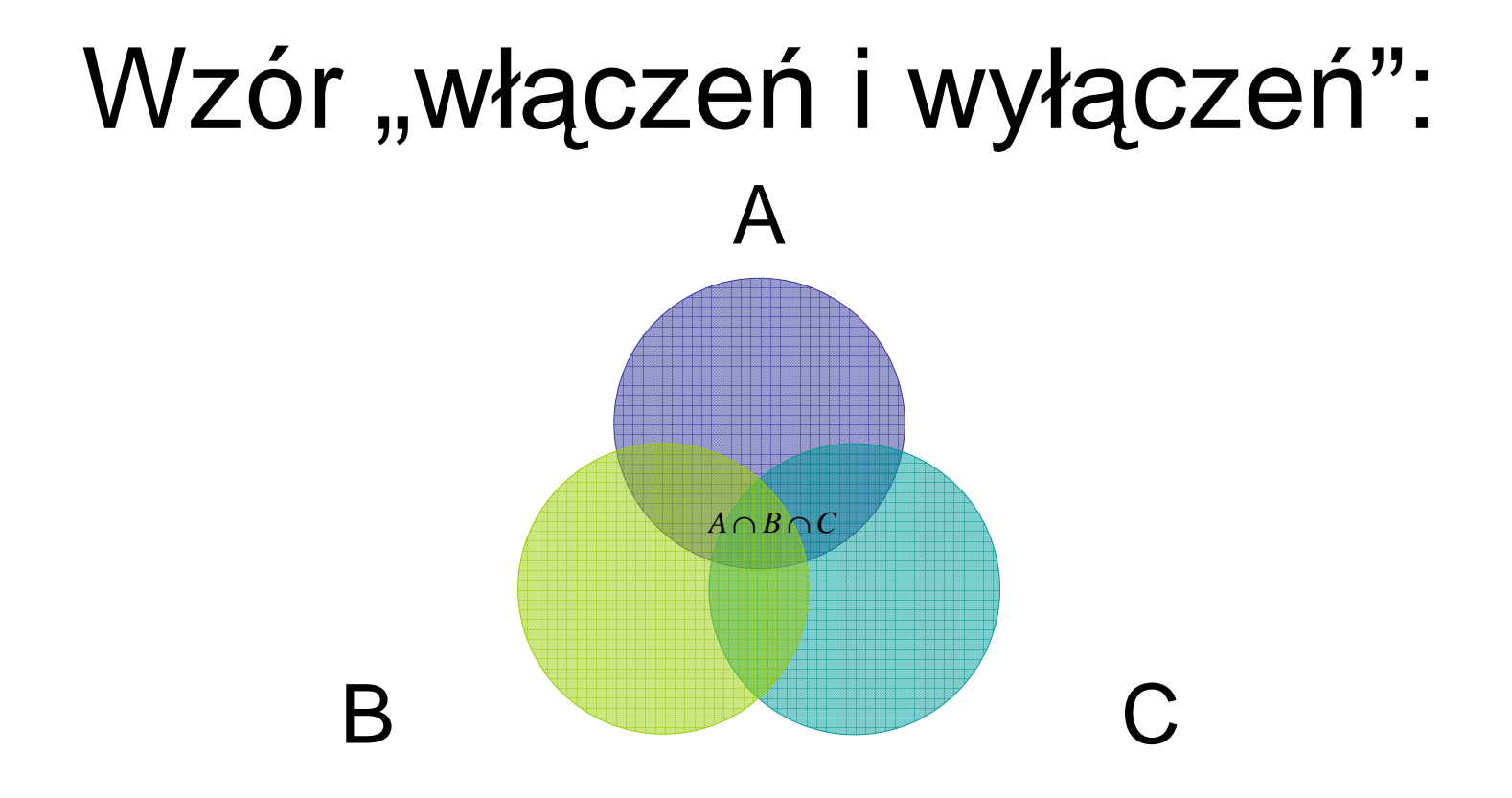

#### $P(A \cup B \cup C) = P(A) + P(B) + P(C)$ − *<sup>P</sup>*(*A*<sup>∩</sup> *<sup>B</sup>*) <sup>−</sup> *<sup>P</sup>*(*<sup>B</sup>* <sup>∩</sup>*C*) <sup>−</sup> *<sup>P</sup>*(*A*∩*C*)  $+ P(A \cap B \cap C)$

18

### Rozkład prawdopodobieństwa

Rozkład prawdopodobieństwa to przyporządkowanie wszystkim zdarzeniom liczb. Jest opisany za pomocą tabelki:

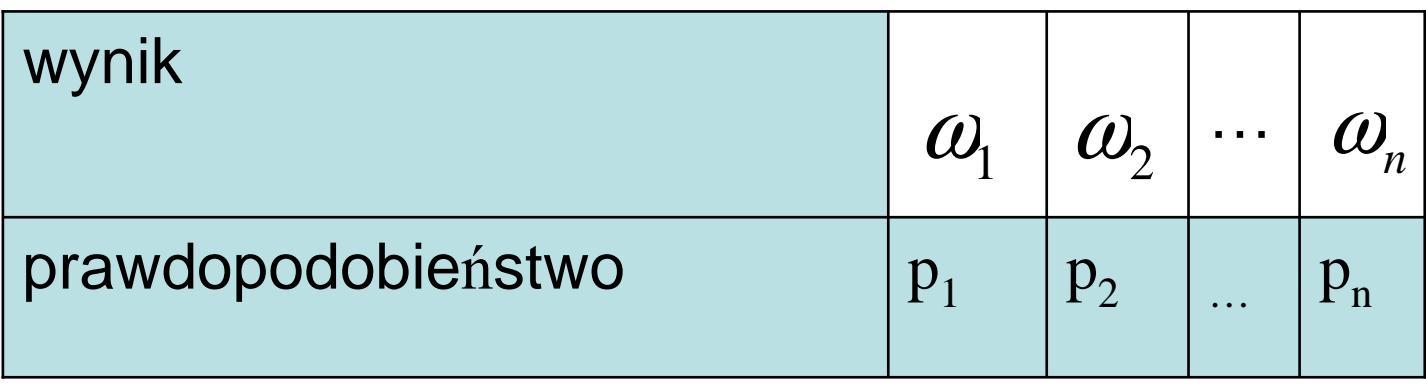

$$
p_i \ge 0 \qquad \sum_{i=1}^n p_i = 1
$$

**Definicja.** Zdarzenie losowe jest to podzbiór przestrzeni probabilistycznej

$$
A \quad \subset \quad \Omega
$$

Prawdopodobieństwo zdarzenia A jest to liczba

$$
P(A) = \sum_{\omega_i \in A} p_i
$$

## Klasyczna definicja prawdopodobieństwa

• Klasyczna definicja prawdopodobieństwa zakłada, że wszystkie możliwe wyniki są jednakowo prawdopodobne

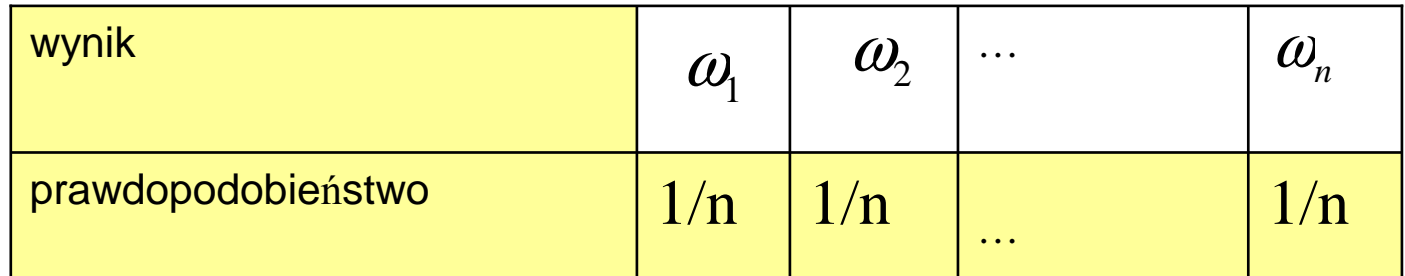

Wtedy  $P(A) = #A / #Ω$ , gdzie # A oznacza liczbę elementów zbioru A,  $\, \# \, \Omega$ =n

Uwaga. Nie zawsze tak jest. Później przykład.

21

### Rozkład prawdopodobieństwa c.d.

**Przykład**. 2 rzuty monetąRozkład prawdopodobieństwa:

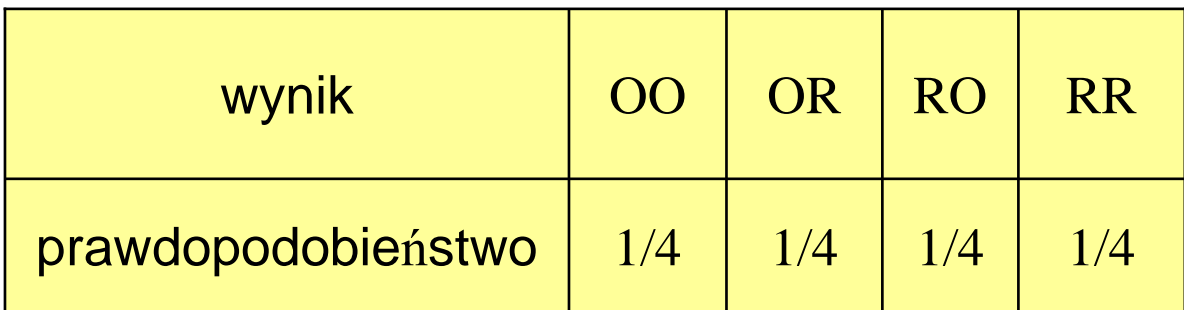

**Przykład**. Rzut dwiema jednakowymi monetami, nie odróżniamy OR od RO

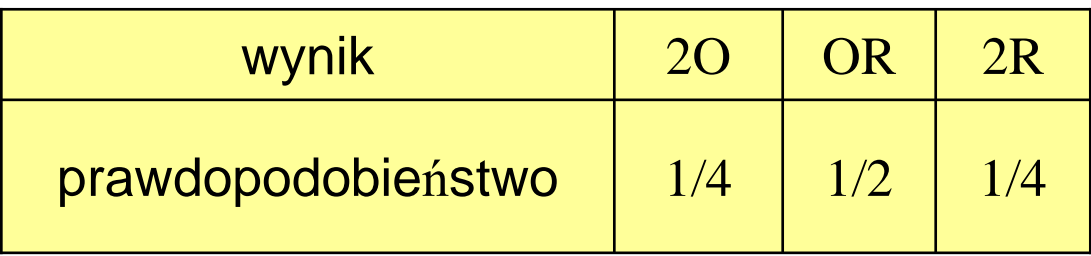

# Dodatkowy przykład

#### **Przykład**. Rzucamy monetą do pierwszego orła  $\Omega = \{O, RO, RRO, RRRO, ..., \}$

Mamy nieskończenie wiele wyników doświadczenia o różnym prawdopodobieństwie

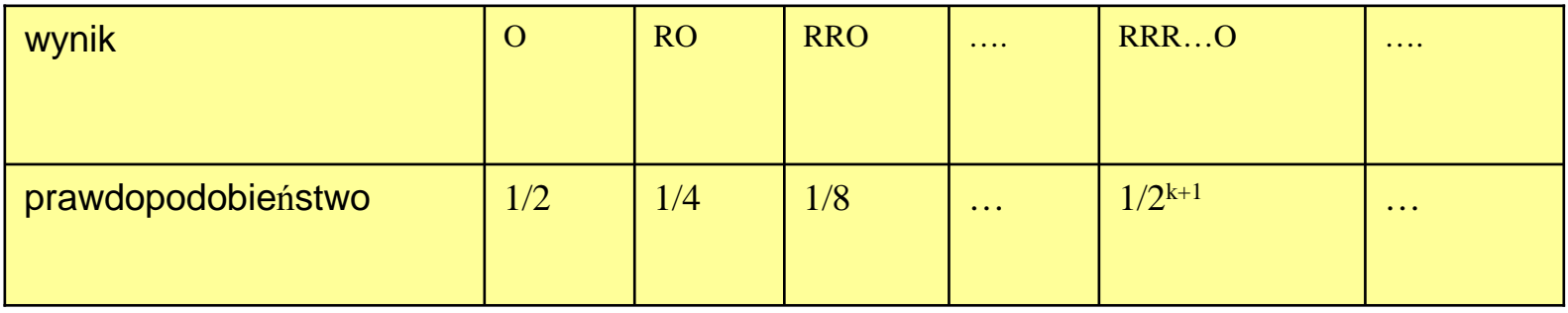

Nie przyzwyczajajmy się, ze wyniki mają jednakowe prawdopodobie ństwo

Możliwości – wariacje z powtórzeniami 2<sup>k</sup>

### Prawdopodobieństwo geometryczne

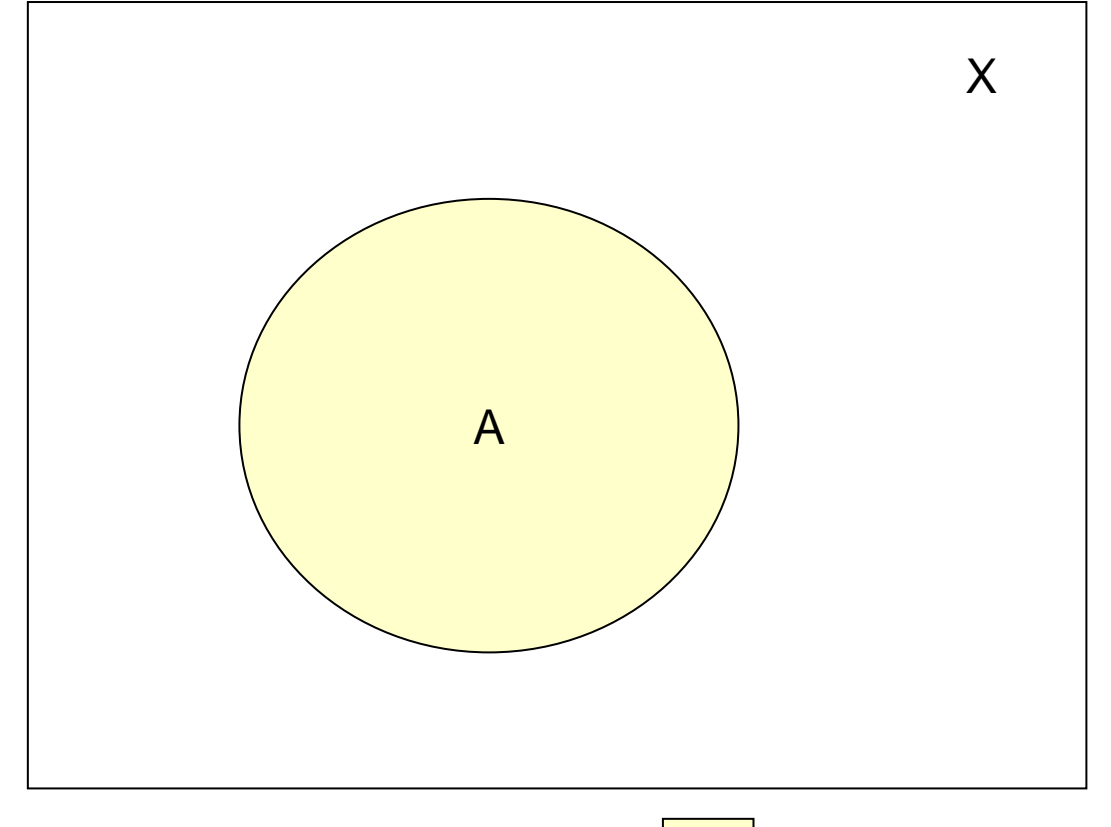

$$
P(A) = |A|/|X| = \frac{\boxed{\phantom{a}}}{\boxed{\phantom{a}}+\boxed{\phantom{a}}
$$

# Kombinatoryka

- **Definicja.** Permutacja zbioru {1,2,3...,n} jest to uporządkowanie wszystkich elementów tego zbioru
- Przykład. Permutacje zbioru {1,2,3}

123 213 312132 231 321

**Twierdzenie.** Liczba permutacji zbioru nelementowego jest równa

> n! = 1 × 2 × 3 ... \* n ×

# Kombinatoryka c.d.

Przykład: permutacje

Ania, Bartek, Celinka : możliwości 3!=1\*2\*3=6

P(F)? A koło B

ABC + ACB – BAC + BCA – CAB + $CBA +$ 

 $P(F)=4/6=2/3$ 

# Kombinatoryka c.d.

- **Definicja**. Wariacja z powtórzeniami k-wyrazowa ze zbioru  $\{a_1, a_2, \ldots, a_p\}$  jest to ciąg (uporządkowany) k elementów tego zbioru (niekoniecznie różnych).
- **Twierdzenie**. Liczba k-wyrazowych wariacji z powtórzeniami ze zbioru n-elementowegojest równa **nk.**

**Przykład**. Wariacje 2-wyrazowe z powtórzeniami ze zbioru {1,2,3}:

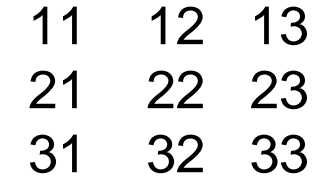

 $3^2$ =9

## Kombinatorka c.d.

• **Definicja**. Wariacja bez powtórzeń

k-wyrazowa ze zbioru  $\{a_1, a_2, \ldots, a_n\}$  jest to ciąg (uporządkowany) k różnych elementów tego zbioru.

**Twierdzenie.** Liczba k-wyrazowych wariacji bez powtórzeń ze zbioru n-elementowego jest równa n\*(n-1)\*(n-2) \*(n-k+1)= n! / (n-k)!

Przykład. Wariacje 2-wyrazowe ze zbioru {1,2,3}:

| 12                  | 13 |           |
|---------------------|----|-----------|
| 21                  | 23 |           |
| 31                  | 32 | $3*2*1=6$ |
| (1*2*3)/(3-2)=6/1=6 |    |           |

Przykład: wariacje

Jakie jest prawdopodobieństwo, że wśród 5 losowo wybranych osób każda ma inny znak Zodiaku?

Zbiorem zdarzeń elementarnych będ<sup>ą</sup> ciągi k= 5 wyrazowe ze zbioru n=12 elementowego.

Takich ciągów jest  $\#\Omega = 12^5$  (ze zwracaniem)

R- różne znaki (w piątce żaden znak nie powtarza się)

$$
#R=12*(12-1)*(12-2)*(12-3)*(12-4)=
$$
  

$$
12*11*10*9*8
$$
  

$$
P(R) = \frac{12 \cdot 11 \cdot 10 \cdot 9 \cdot 8}{12^5} = 0.382
$$

# Kombinacja (bez powtorzeń)

- Definicja. Kombinacja k-wyrazowa ze zbioru {a $_1$ ,  $\mathsf{a}_2$  $_2,\ldots,$ a {a<sub>1</sub>, a<sub>2</sub>,…,a<sub>n</sub>} jest to podzbiór<br>(nieuporządkowany) złożony z k (różnych) AUTAAA JAIALI elementów tego zbioru
- Twierdzenie. Liczba kombinacji k-elementowychze zbioru n-elementowego jest równa

$$
\binom{n}{k} = n! / k!(n-k)! = \frac{n(n-1)(n-2)...(n-k+1)}{k!}
$$

Przykład. Kombinacje 2-wyrazowe ze zbioru {1,2,3}: ${1,2}$   ${1,3}$   ${2,3}$   $3!/2!(3-2)! = 3$ 

#### **Schemat losowania bez zwracania**

Losujemy n kul z urny zawierającej b kul białych i c kul czarnych. Za każdym razem po wylosowaniu nie wrzucamy kuli do urny.

#### **Przykłady**

- $\bullet$  Losowanie "Multilotek"
- Pobieranie próbki losowej z populacji wyborców(losowanie próbek reprezentatywnych).

### Losowanie próbki bez zwracania

Wybieramy losowo n różnych elementów z populacji liczącej r elementów (losujemy n kul z urny zawierającej r kul, nie zwracając uprzednio wylosowanych kul do urny). Przyjmujemy, że wynikiem jestnieuporządkowany układ n kul, czyli kombinacja n z r.Przestrzeń probabilistyczna $\;\Omega$  zawiera

$$
\binom{r}{n}
$$

jednakowo prawdopodobnych wyników. Wyobraźmy sobie, że wyróżniamy pewne m elementów populacji (mamy w urnie m "czarnych" i r-m "białych"

Twierdzenie. Prawdopodobieństwo wylosowania dokładnie k razy białej kuli spośród b białych podczas losowania *n* kul z wszystkich b+c bez zwracania jest równe:

$$
P(k) = \frac{\binom{b}{k} \binom{c}{n-k}}{\binom{b+c}{n}}
$$

**Przykład.** Multilotek. Gra polega na wytypowaniu 10 numerów spośród 80. Organizator gry losuje potem 20 numerów spośród 80. Prawdopodobieństwo tego, że wśród wylosowanych 20 numerów znajdą si<sup>ę</sup> wszystkie 10 wytypowane przez nas jest równe:

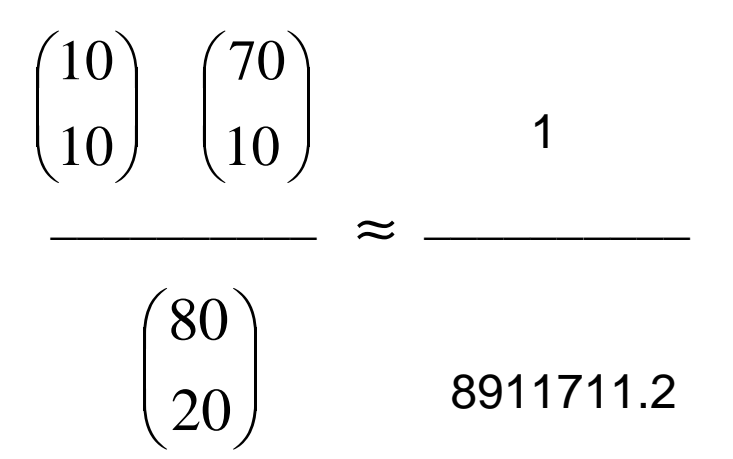

(r=80, m=10, n=20, k=10). Trafienie "dziesiątki" zdarza się raz na 8 mln gier.

**Przykład. Karty.** Jakie jest prawdopodobieństwo że wśród wylosowanych4 kart znajdą się 4 asy?

 $\binom{4}{4}\binom{48}{0}$  $\begin{pmatrix} 52 \\ 4 \end{pmatrix}$ 

### Losowanie próbki ze zwracaniem

Wybieramy losowo n-krotnie po 1 elemencie z populacji liczącej r elementów, Możemy wielokrotnie wylosować ten sam element (np. losujemy n kul z urny zawierającej r kul zwracając za każdym razem wylosowaną kul ęwrzucając do urny).

Przyjmujemy, że wynikiem jest uporządkowany układ n kul, czyli wariacja z powtórzeniami n z r. Przestrzeń probabilistyczna Ω zawiera

#### r n

**jednakowo prawdopodobnych wyników.**

### Schemat Bernoulliego

• Powtarzamy wielokrotnie (n razy) niezależnie (wynik następnego doświadczenia nie zależy od wyników poprzednich) doświadczenie losowe, w którym możliwe są dwa wyniki umownie nazwane "sukces" i "porażka". Prawdopodobieństwo sukcesu w pojedynczym doświadczeniu oznaczymy przez *p,* porażki *q*=1 -p

# Przykłady

- Rzuty monetą "orzeł"=sukces,"reszka"=porażka
- Rzuty kost ą "szóstka"= sukces, "inny wynik"=porażka
- Płeć noworodków "dziewczynka"=sukces, "chłopiec"=porażka
- • Losowanie z urny ze zwracaniem ( w urnie b-kulbiałych i *c* kul czarnych) "kula biała"=sukces, "kula czarna" =porażka
- • Losowanie bez zwracania nie jest schematem Bernouliego bo wynik nast ępnego losowania zależy od wyniku poprzedniego

**Twierdzenie.** W schemacie Bernoulliego, prawdopodobieństwo otrzymania dokładnie *k* sukcesów (i *n-k* porażek) jest równe

$$
P(k) = {n \choose k} p^{k} (1-p)^{n-k}
$$

$$
P(k) = \frac{n!}{k!(n-k)!} p^{k} (1-p)^{n-k}
$$

Rozkład prawdopodobieństwa opisany tym wzorem nazywa się dwumianowy

#### Rozkład dwumianowy - schemat Bernoulliego

Przykład. Jakie jest prawdopodobieństwo P wylosowania z populacji (w której proporcja kobiet wynosi p=1/2) dokładnie k=0,1,2,3,…n kobiet?

Przykład. Jakie jest prawdopodobieństwo P wylosowania z populacji (w której proporcja kobiet wynosi p=1/2) dokładnie k=0,1,2,3,...n kob  
\n
$$
P(k) = {n \choose k} (1/2)^k (1-1/2)^{n-k} = {n \choose k} 1/2^n
$$

Szansa, <sup>ż</sup>e wsród n=10 noworodków będzie dokładnie k=5 dziewczynekjest w przybliżeniu 25% bo:

$$
P(5) = {10 \choose 5} 1/2^{10} = 252/1024 = 0.2461
$$

**Przykład.** (Wielokrotne rzuty kostką) n=30 razy rzucamy kostką. PrawdopodobieństwoWyrzucenia szóstki w jednym rzucie jest równe p=1/6. Chcemy obliczyć prawdopodobieństwo zdarzenia polegającego na tym, że wśród 30 rzutów pojawi siędokładnie k =5 razy "szóstka".

$$
\binom{30}{5} \left(\frac{1}{6}\right)^5 \left(\frac{5}{6}\right)^{25} \approx 0.1921
$$

 $(n=30, k=5, p=1/6)$ 

## Prawdopodobieństwo warunkowe

- Oceniamy szanse zaj ścia zdarzenia losowego A wiedząc, że zaszło zdarzenie losowe B. Mówimy wtedy o prawdopodobieństwie warunkowym i używamy oznaczenia  $P(A|B)$ .
- Prawdopodobieństwo zajścia zdarzenia A pod warunkiem, że zdarzenie B zaszło.
- Przykłady:
	- -P("Chory" jeżeli wiadomo, że (jest dane) "Wynik testu pozytywny")
	- -P ("Dostać pracę" jeżeli "Słaba prezentacja")
	- - $P(A | B)$

#### Prawdopodobieństwo warunkowe cd

• **Definicja.** Prawdopodobieństwo warunkowe zdarzenia A pod warunkiem zajścia zdarzenia B jest określone wzorem:

$$
P(A \mid B) = \frac{P(A \cap B)}{P(B)}
$$

Zakładamy przy tym, że P(B)>0.

#### Prawdopodobieństwo warunkowe c.d.

Bezwarunkowe $\epsilon$  (A -Prawdopodobieństwo *<sup>A</sup>*

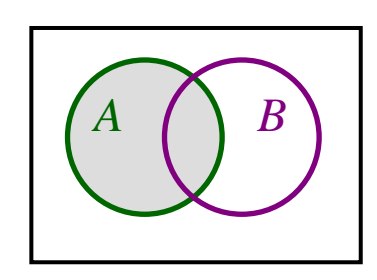

Warunkowe

- wiemy, ż<sup>e</sup> *<sup>B</sup>* zaszło

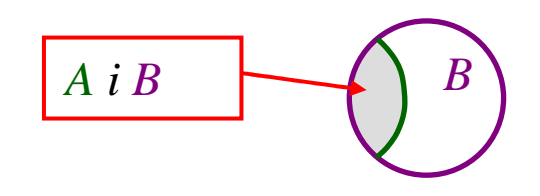

<u>Twierdzenie.</u> (Wzór łańcuchowy) Z definicji wynika, że prawdopodobieństwo koniunkcji (łącznego zajścia):

$$
P(A \cap B) = P(B)P(A \mid B)
$$

Dla trzech zdarzeń:

$$
P(A_1 \cap A_2 \cap A_3)
$$
  
=  $P(A_1)P(A_2 | A_1)P(A_3 | A_1 \cap A_2)$ 

Przykład. Posługiwanie się wzorem łańcuchowym w życiu codziennym:

- prawdopodobieństwo, że osoba zachoruje na grypę w tym roku oceniam na 0.5

- jeśli zachoruje, to z prawdopodobieństwem 0.01 mogąwystąpić powikłania
- jeśli wystąpią powikłania to z prawdopodobieństwem 0.8 hospitalizacja z powodu powikłań po grypie

Zatem prawdopodobieństwo, że wystąpi hospitalizacja po powikłaniach po grypie

```
=0.5*0.01*0.8=0.004
```
#### <u>Przykład.</u> Prawdopodobieństwo warunkowe.

Dla osób chorych (A) test daje wynik pozytywny (B) z prawdopodobieństwem p=0.90.

Dla osób zdrowych (nieA, A`), test daje wynik negatywny (nieB, B`) z prawdopodobieństwem p=0.95.

Jakie jest prawdopodobieństwo, że pacjent jest chory jeśli test dał wynik pozytywny?P("Chory"|"Wynik testu pozytywny")= P(A|B) ?

P(B|A)=0.90 jeśli wiadomo, że osoba jest chora

P(B`|A`)=0.95 jeśli wiadomo, że osoba nie jest chora

Prawdopodobieństwo występowania choroby P(A)=0.08

- Drzewka prawdopodobieństwa metoda graficzna do rozwiązywania problemów związanych z ustaleniem prawdopodobieństwa wielu zdarzeń
- Tabele prawdopodobieństwa

#### Drzewka prawdopodobieństwa c.d.

A - chory B - wynik testu pozytywny

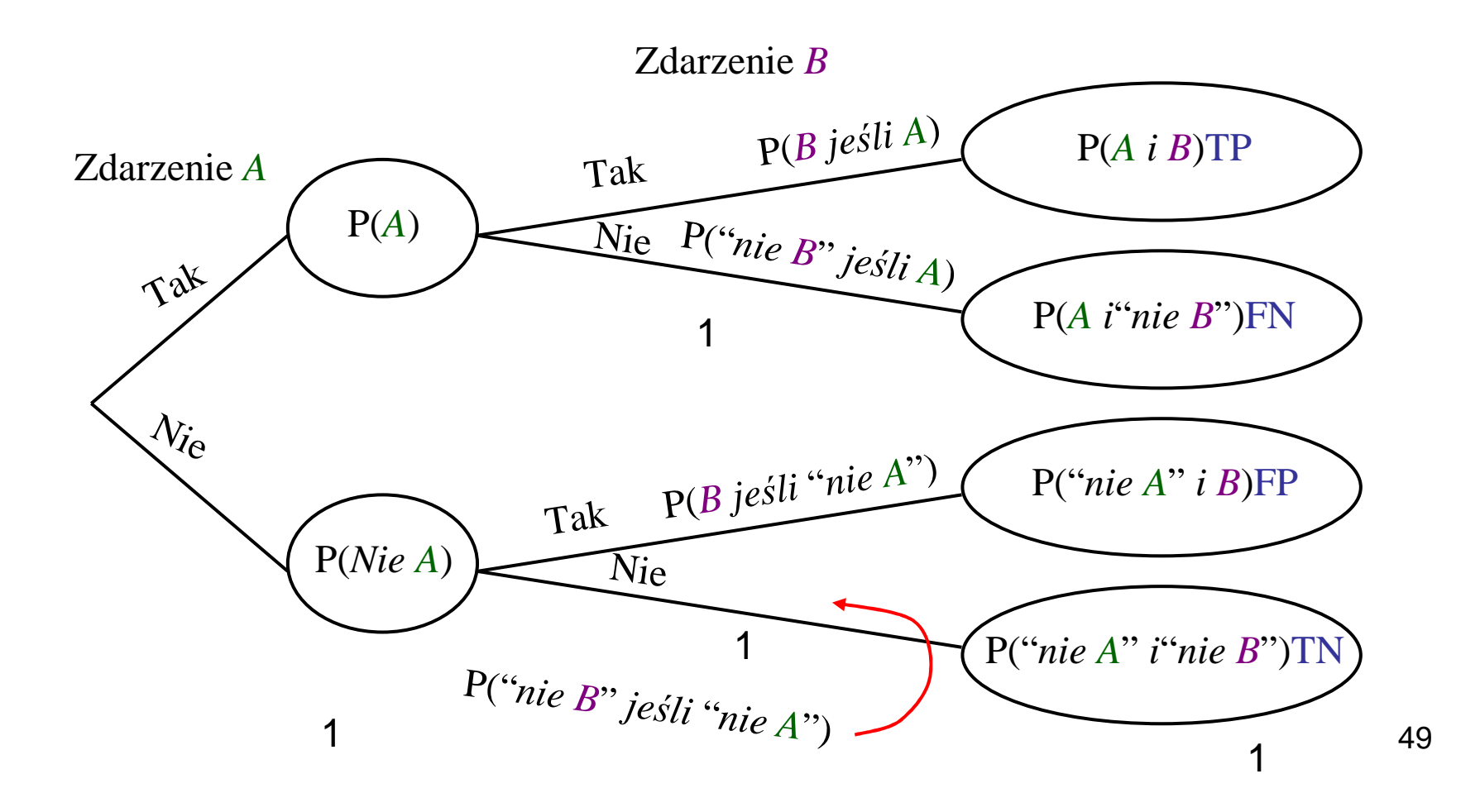

Zanotować podstawowe informacje

P(choryA) = 0.08, P(zdrowyA`) = 0.92 – uzupełnione do 1

 $P(B|A) = 0.90$ , P(wynik testu negatywnyB'|A')=0.95

Jakie jest prawdopodobieństwo, że pacjent jest chory, jeśli test dał wynik pozytywny ?

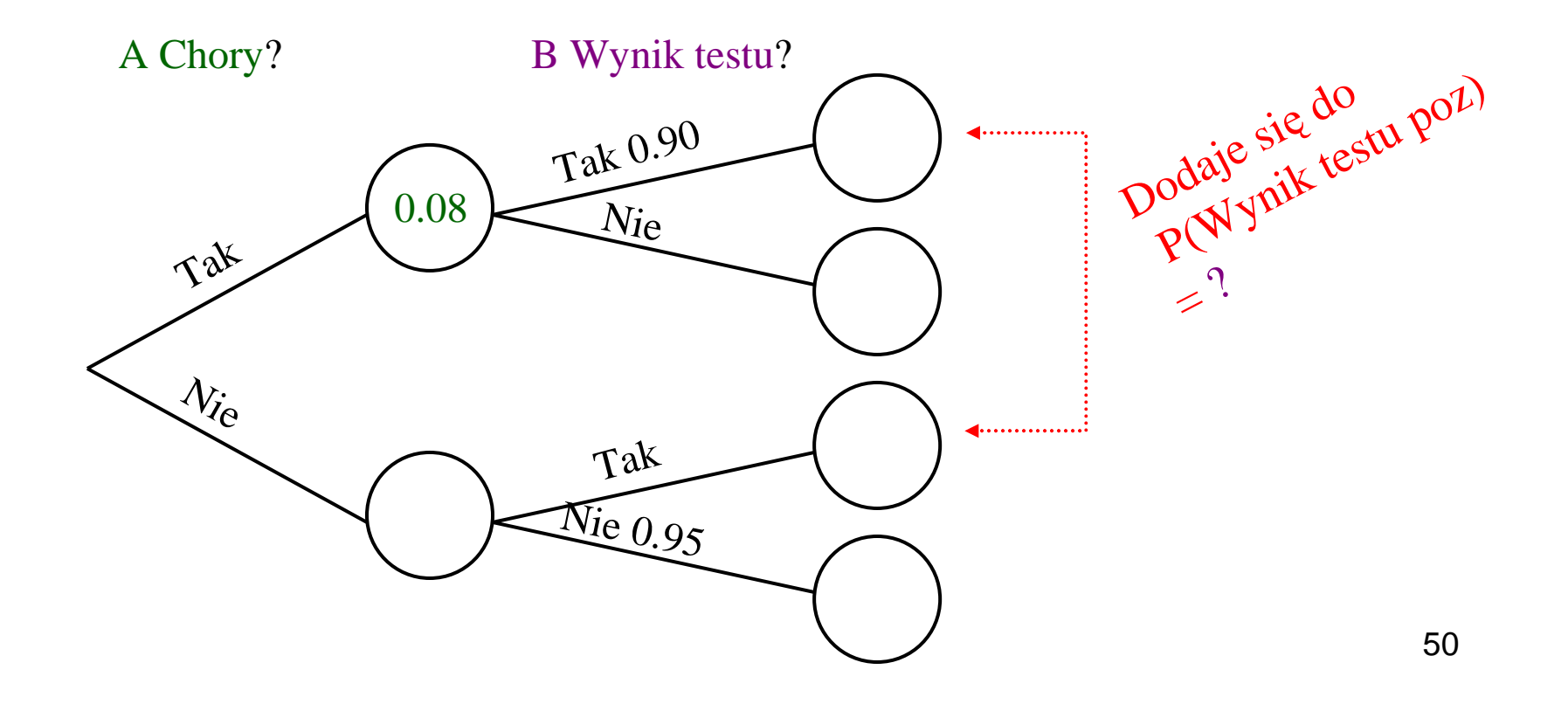

### Przykład (pełne drzewko)

#### Zauważmy, że prawdopodobieństwo warunkowe jest wynikiem dzielenia

 $0.072/0.08 = 0.90, 0.008/0.08 = 0.10$ 

 $0.046/0.92 = 0.05$ ,  $0.874/0.92 = 0.95$ 

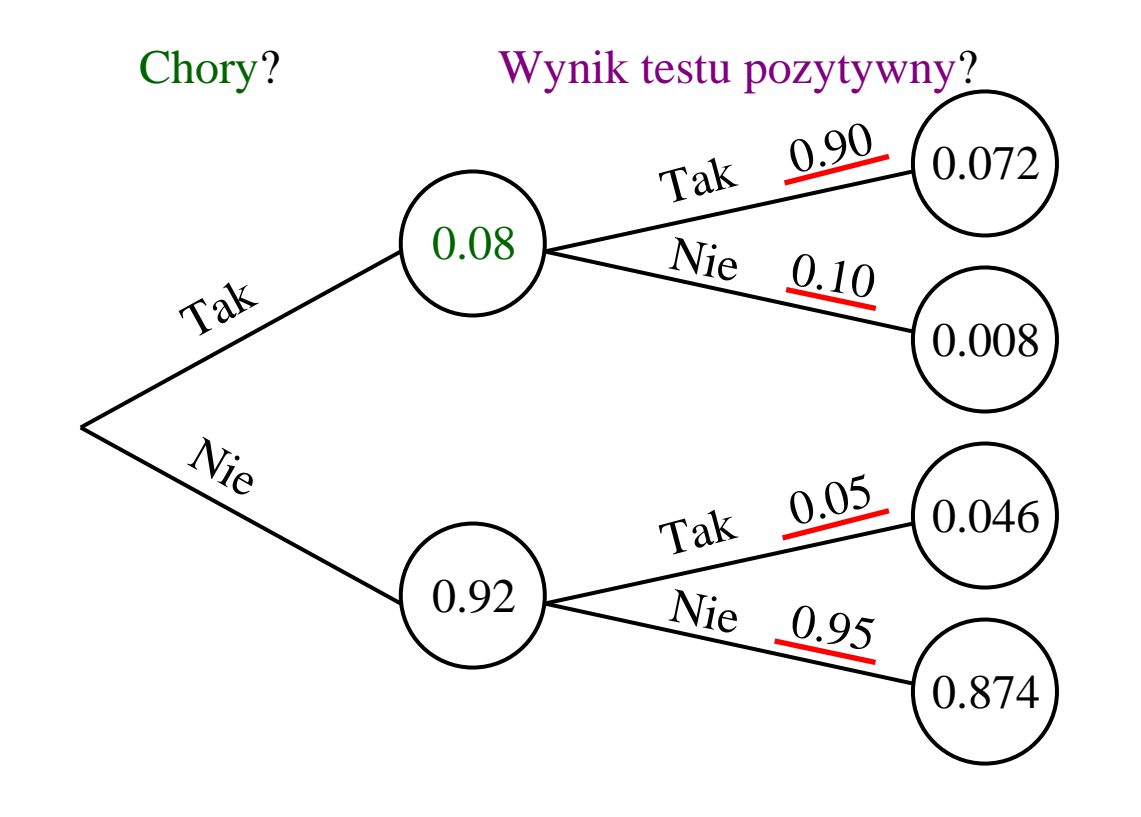

#### Przykład: Tabela połączonych prawdopodobieństw

Pokazuje prawdopodobieństwo dla każdego zdarzenia, dopełnienia i kombinacji używając "i"

Zauważmy:

$$
P(A \cap B) = P(B \mid A) \cdot P(A)
$$

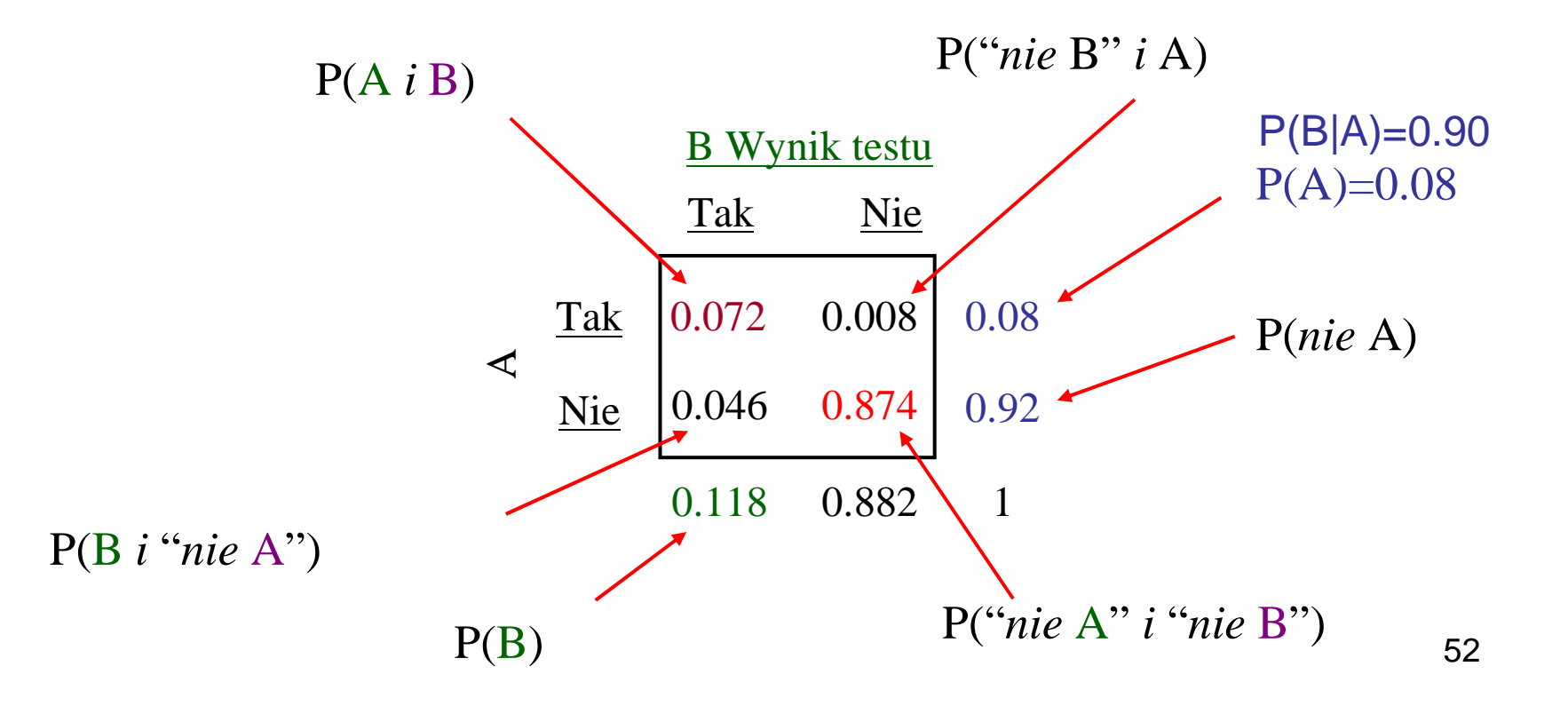

## Przykład c.d.

 $P(A | B) = ?$ 

P("Chory"|"Wynik testu pozytywny")=?  
\n
$$
\frac{P(A \cap B)}{P(B)} = \frac{0.072}{0.072 + 0.046} = \frac{0.072}{0.118} = 0.610
$$

Pośród wszystkich pacjentów dla których test dał wynik pozytywny tylko 61% będzie chorych. Pozostałe 39% pacjentów będzie zdrowych. Niechętnie stawiana diagnoza dla rzadkich chorób.

<u>Przykład c.d.</u> Prawdopodobieństwo warunkowe Dodatkowa informacja którą mamy zawęża przestrze<sup>ń</sup> probabilistyczną do zbioru B

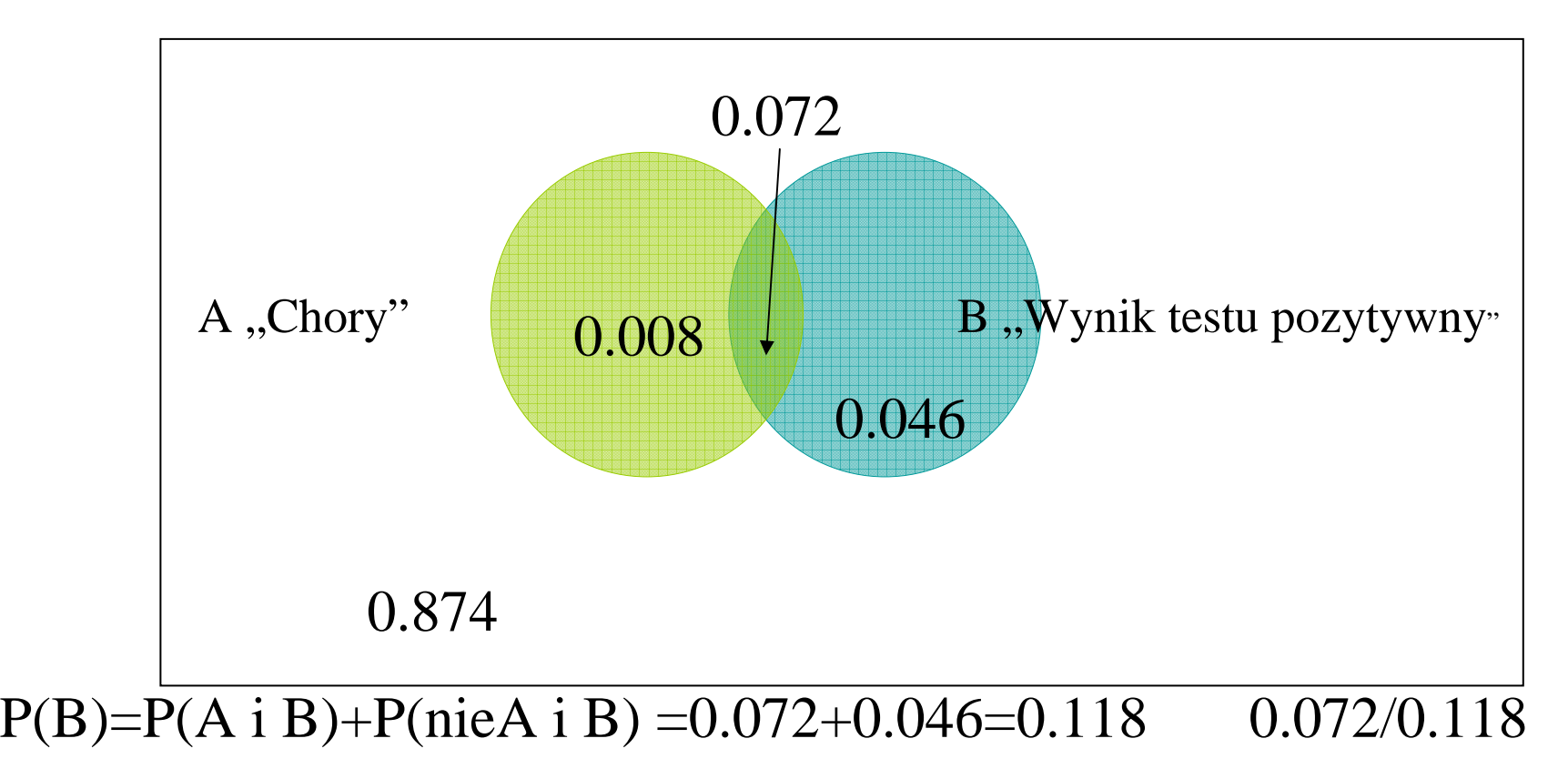

#### **Prawdopodobieństwo całkowite**

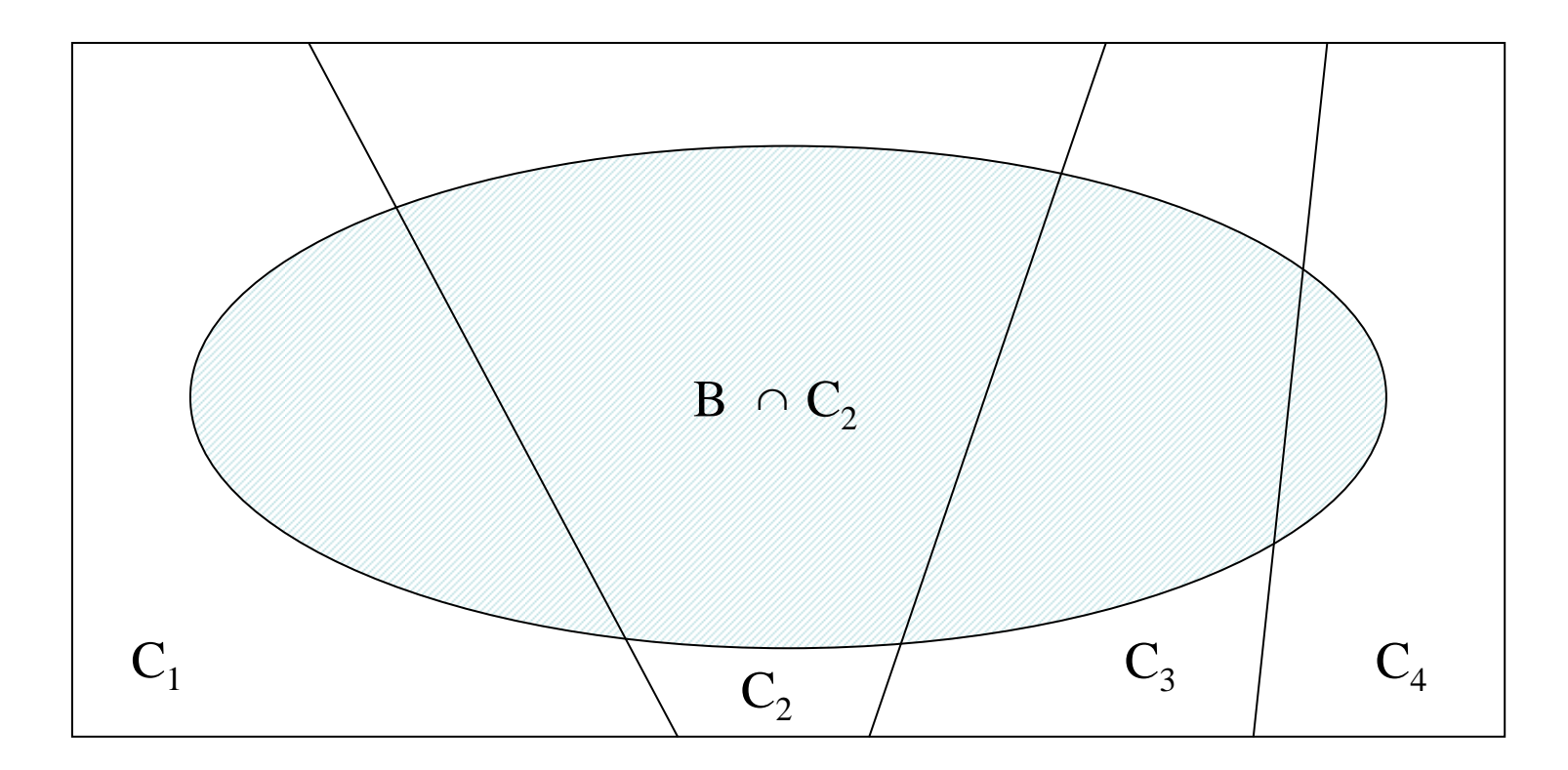

 $P(B) = P((B \cap C_1) \cup (B \cap C_2) \cup ... (B \cap C_k) =$  $\sum_{i} P(B \cap C_i) = \sum_{i}$  $P(B \cap C_i) = \sum_i P(B \mid C_i) P(C_i)$ 

55

### Wzór Bayesa

 Przy założeniach wzoru na prawdopodobieństwo całkowite, jeśli ponadto  $P(B) > 0$  to

$$
P(C_i | B) = \frac{P(C_i \cap B)}{P(B)} = \frac{P(B | C_i)P(C_i)}{\sum_k P(B | C_k)P(C_k)}
$$

Wracając do przykładu:

0.6100.1180.072 $0.072 + 0.046$  0.11 0.072 $\frac{1}{+0.046} = \frac{}{0.118} =$  $P(B | A) P(A) + P(B | A^{\wedge}) P(A^{\wedge})$  $P(B|A)P(A)$ <br>( A | B) =  $\frac{P(B|A)P(A)}{P(B|A)P(A) + P(B)}$ =+=*P*(*B* | *A*)*P*(*A*) + *P*(*B* | *A*)*P*(*A*)  $P(A|B) = \frac{P(B|A)P(A)}{P(A|B)}$  $P(A|B)$ 

### Zastosowanie wzoru BayesaPrzypomnijmy przykład:

Wiemy jakie jest prawdopodobieństwo, że test wykaże wynik pozytywny jeśli pacjent jest chory:  $\mathsf{P}(\mathsf{B}|\mathsf{A})\!=\!\mathsf{d}$ ane  $\mathsf{P}(\mathsf{B}|\mathsf{A})\!\!=\!\!0.90$ 

#### Zadajemy pytanie odwrotnie:

Jakie jest prawdopodobieństwo, że pacjent jest chory jeśli test dał wynik pozytywny? P(A|B)=?

 $P($ , Chory"|"Wynik testu pozytywny")=  $P(A|B)$  ?

# Niezależność zdarzeń losowych

Dwa zdarzenia są **niezależne** jeżeli informacja o jednym nie ma wpływu na wystąpienie drugiego.

#### $P(A | B) =$  $P(A)$

# $P(A \cap B) = P(A) \cdot P(B)$  $P(B | A) = P(B)$

# Przykład

- Przykład dotyczący testu c.d.
- $P(A \mid B) = 0.072$ 
	- $P (A) P (B) = 0.072 \times 0.118 = 0.0084$

Zdarzenia "chory" i "wynik testu pozytywny" nie są niezależne.

### <u>Przykład</u>. Niezależność zdarzeń

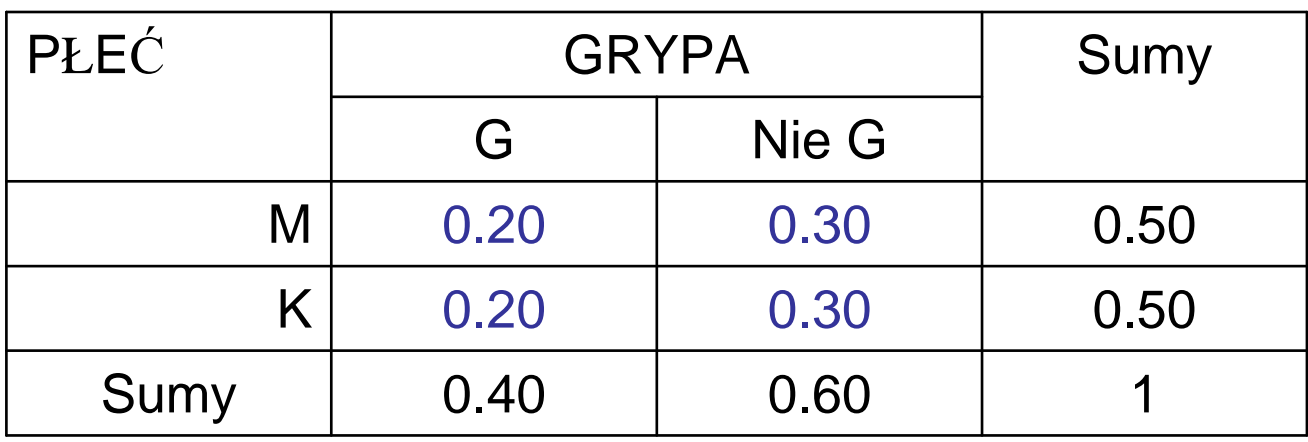

$$
P(K \mid G) = \frac{P(K \cap G)}{P(G)} = \frac{0.20}{0.40} = 0.5 = P(K)
$$

 $P(G)=0.40$ ,  $P(K)=0.50$ P(G)P(K)=0.40\*0.50=0.20

#### K i G są niezależne

Taki sam procent chorych wśród kobiet jak chorych w całej populacji.Informacja o płci nie wpływa na ocenę szans "grypa" "nie grypa".

# Przykład zależność

- Pewna chorobę leczymy dwoma lekami A i B.
- Lek A powoduje istotną popraw<sup>ę</sup> w 80% przypadków.
- Lek B powoduje poprawę w 60% przypadków.
- • Lek A jest drogi i stosujemy go w 10% przypadków.
- Lek B jest tańszy i stosujemy go w 90% przypadków.
- U ilu % pacjentów nastąpi istotna poprawa przy leczeniu lekami A i B?

### Przykład. Prawdopodobieństwo całkowite

• Istotna poprawa spodziewana jest u 62% pacjentów

• P(popr)= 0.10\*0.80+ 0.90\*0.60=0.08+0.54 $=0.62$ 

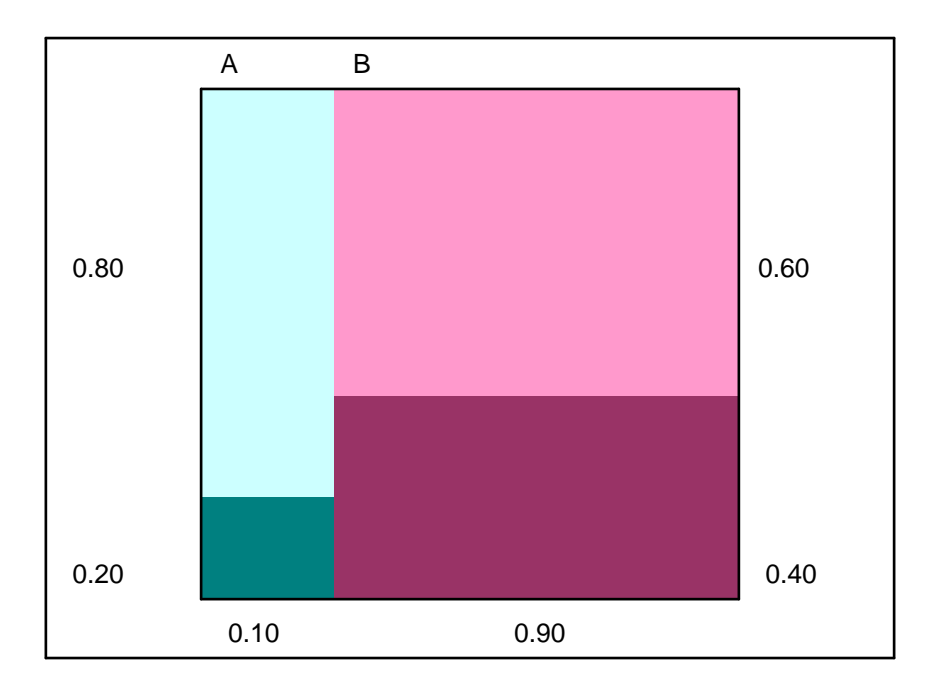

# Czułość i specyficzność

Przykład. (Koronacki, Ćwik) Wyobraźmy sobie, że poddano ocenie pewien testmedyczny. Przebadano *n*=300 osób, w tym *<sup>n</sup>1*=100 osób chorych i *<sup>n</sup>2*=200 osób zdrowych.

TP- liczba przypadków, gdy test dał poprawnie wynik dodatni

TN- liczba poprawnych wyników ujemnych

- FP- liczba fałszywych wyników dodatnich, tzn. test dał wynik dodatni, choćpacjent zdrowy
- FN- liczba fałszywych wyników ujemnych

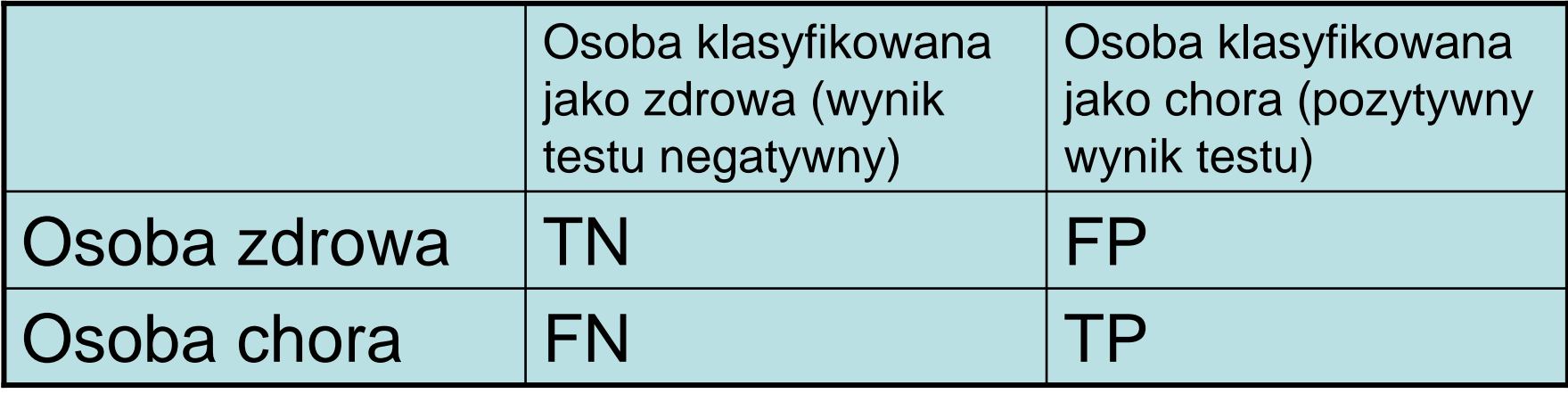

Uzyskano następujące wyniki:

- 1. Test rozpoznał poprawnie 97 przypadków choroby (TP)
- 2. Oraz u 176 osób zdrowych dał wynik negatywny (TN)

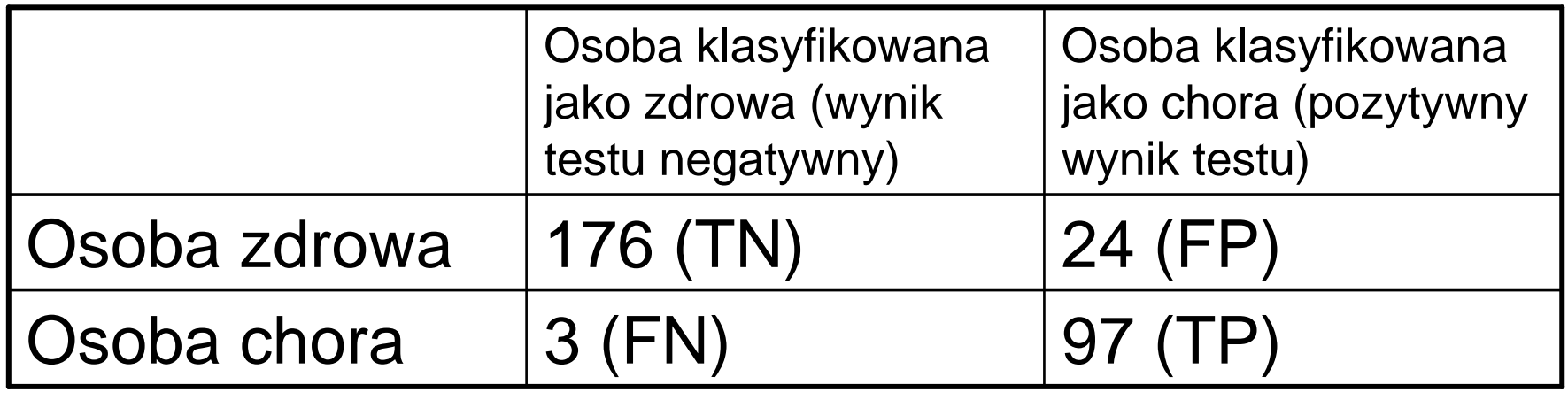

Suma liczb w pierwszym wierszu daje prawdziwą liczb<sup>ę</sup> osób zdrowych – <sup>200</sup>Pierwsza kolumna daje liczbę zaklasyfikowa<sup>ń</sup> pacjentów do kategorii osób zdrowych -179

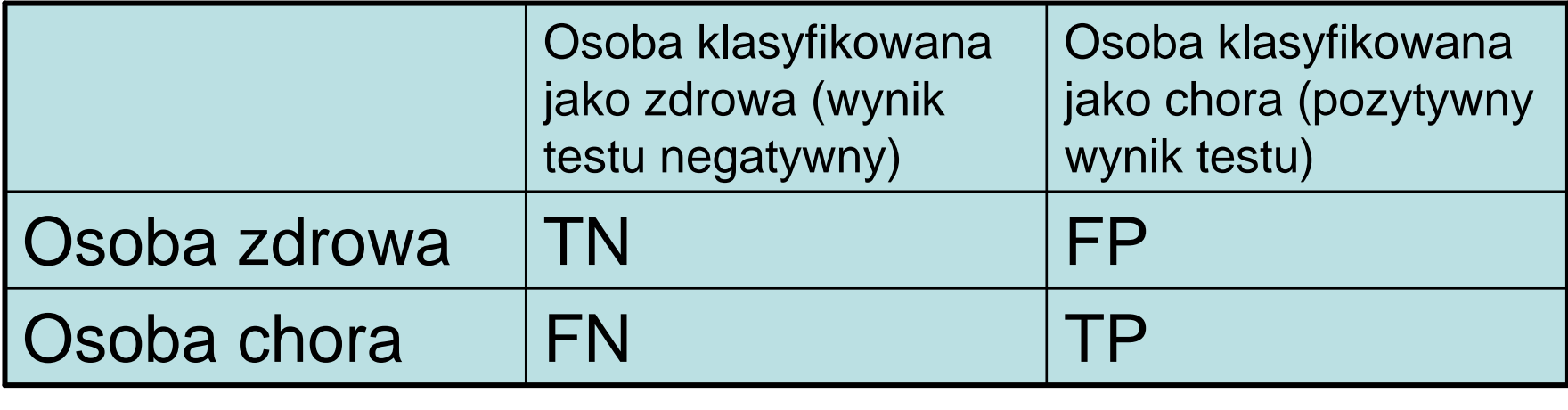

#### 0.0930027 $=\frac{1}{300}$  $+$   $+$   $+$   $+$   $+$   $+$   $+$ + $TN$  +  $FP$  +  $FN$  +  $TP$ *FP FN*

Liczba 0.09 będąca oszacowaniem prawdopodobieństwa błędnej klasyfikacji odnosi się do sumy błędów a nie oddzielnie każdego z dwóch typów błędów. Dlatego badacze oceniający testy medyczne wprowadzili pojęcia czułości i specyficzności testu.

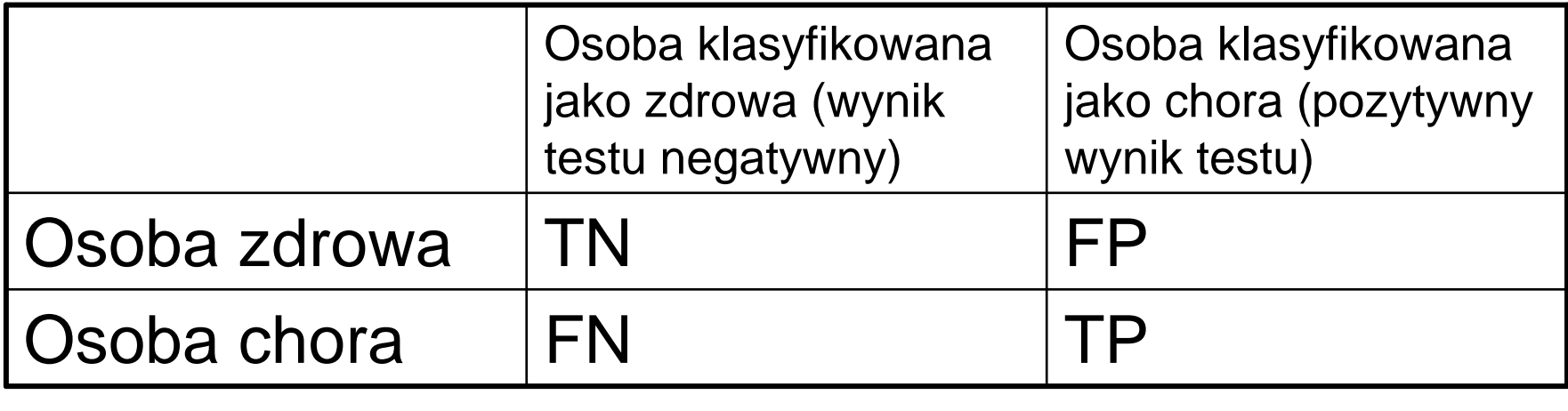

Czulość (dla chorych) = 
$$
\frac{TP}{TP + FN} = 97/100 = 0.97
$$
  
Specyficzność (dla zdrowych) = 
$$
\frac{TN}{TN + FP} = 1 - \frac{FP}{TN + FP}
$$

 $= 176/200 = 0.88 = 1 - 24/200$ 

66

Czułość testu daje oszacowanie prawdopodobieństwa przewidzenia przez test choroby pod warunkiem, że pacjent jest chory na badaną chorobę.

Specyficzność testu daje oszacowanie prawdopodobieństwa przewidzenia przez test, że pacjent jest zdrowy pod warunkiem, że pacjent rzeczywiście nie cierpi na badaną chorobę.

Czułość i specyficzność podaje si<sup>ę</sup> w % .

Projektant testu chciałby, aby test był czuły, czyli dawał wynik dodatni, gdy pacjent jest chory, ale jednocześnie aby był specyficzny, czyli nie dawał wyniku dodatniego gdy pacjent jest zdrowy.

Test, który zawsze daje wynik dodatni maczułość maksymaln<sup>ą</sup> = 1, ale również ma jednocześnie specyficzność = 0 • Wróćmy do przykładu drzewko prawdopodobieństwa s.51

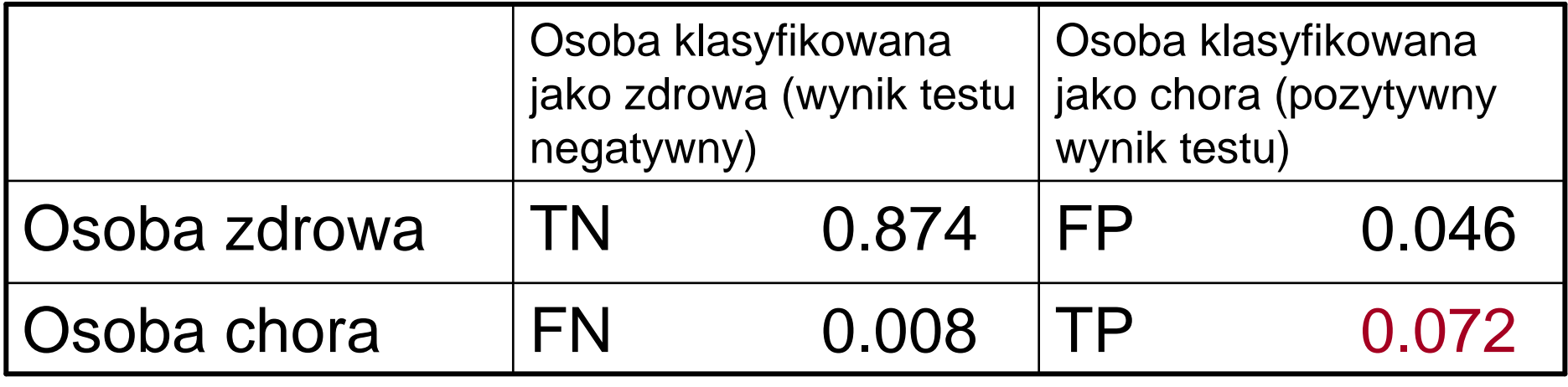

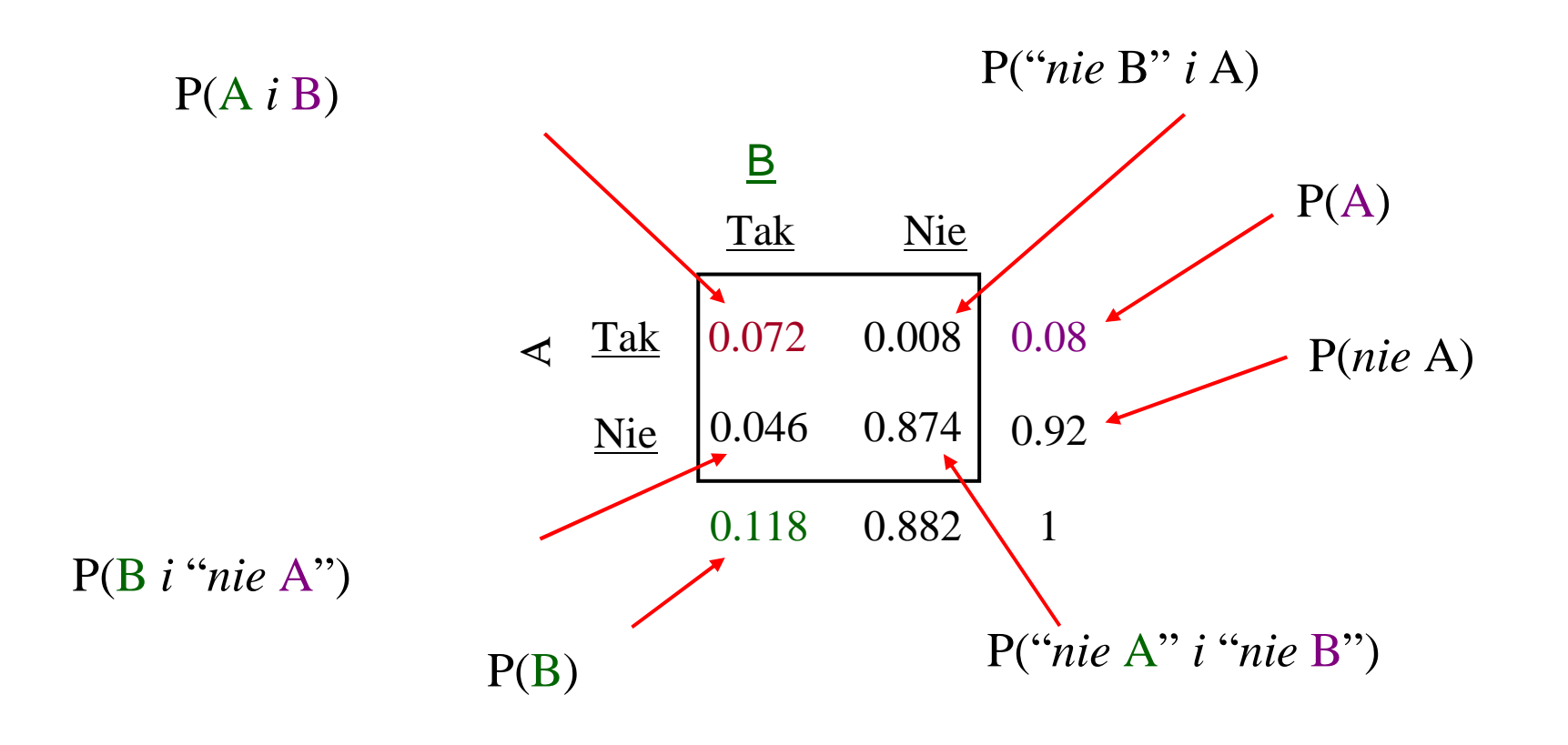

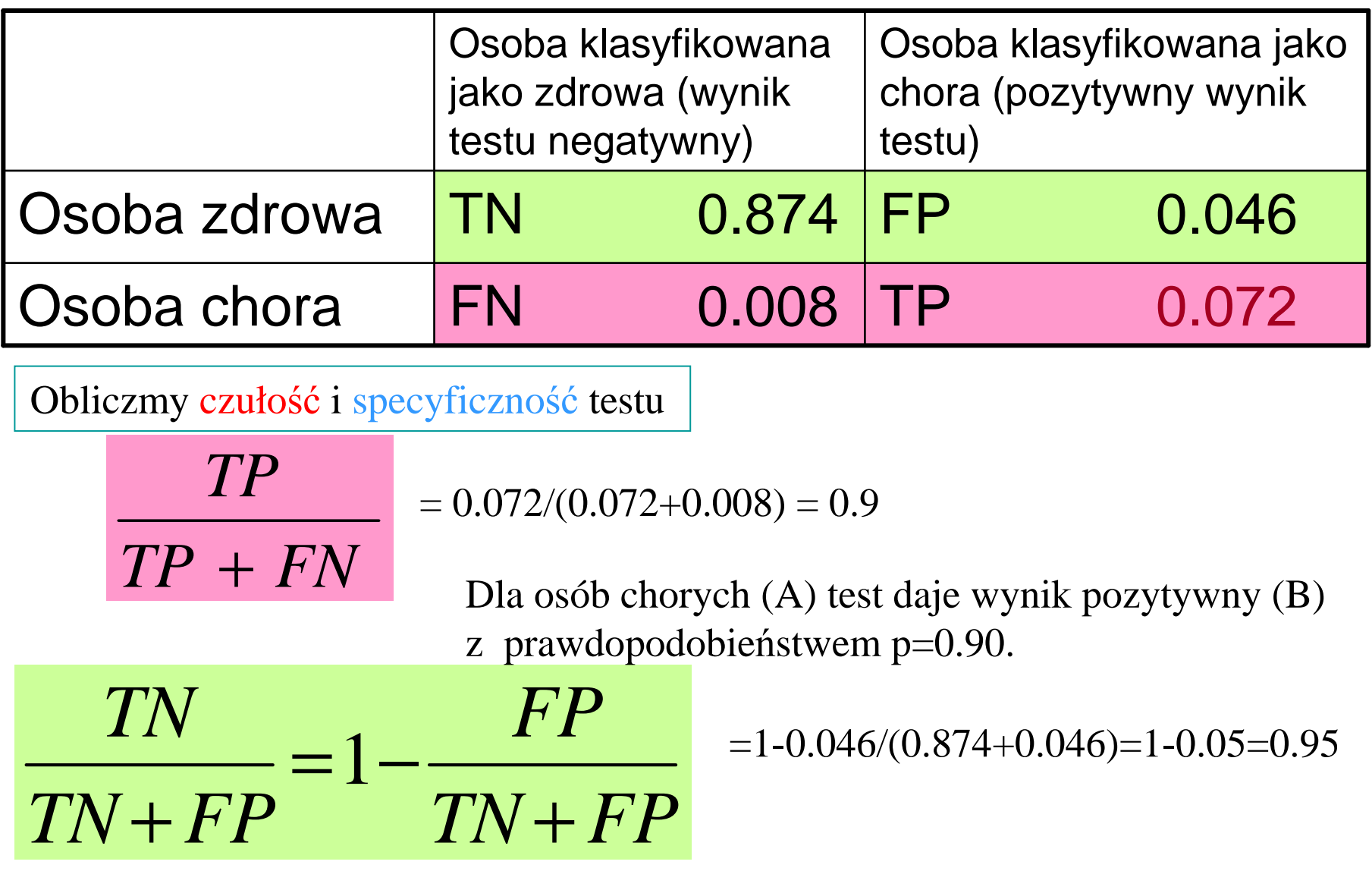

Dla osób zdrowych (nieA, A`), test daje wynik negatywny (nie B, B`) z prawdopodobieństwem p=0.95.

70

TP- frakcja pacjentów dla których zachodz<sup>ą</sup> zdarzenia A i BChory i wynik testu pozytywny

 TN- frakcja pacjentów dla których zachodz<sup>ą</sup> zdarzenia nieA <sup>i</sup> nieB

Zdrowy i wynik testu negatywny

 FP- frakcja pacjentów dla których zachodz<sup>ą</sup> zdarzenia nieA i BZdrowy i wynik testu pozytywny

 FN- frakcja pacjentów dla których zachodz<sup>ą</sup> zdarzenia A i nieBChory i wynik testu negatywny.

P(B|A)=0.90 jeśli wiadomo, że osoba jest chora P(B`|A`)=0.95 jeśli wiadomo, że osoba nie jest chora

**Czułość i specyficzność** to prawdopodobieństwa warunkowe.

**Czułość** to prawdopodobieństwo poprawnego działania testu dla osób chorych.

**Specyficzność** to prawdopodobieństwo poprawnego działania testu dla osób zdrowych (nie chorych na badaną chorobę).